# **LabVIEW GUI** – Essential Techniques

by David J. Ritter

Published by McGraw-Hill

# **First Edition Errata Listing**

#### **Front Matter**

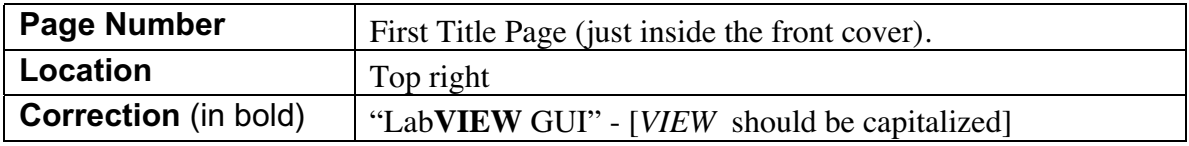

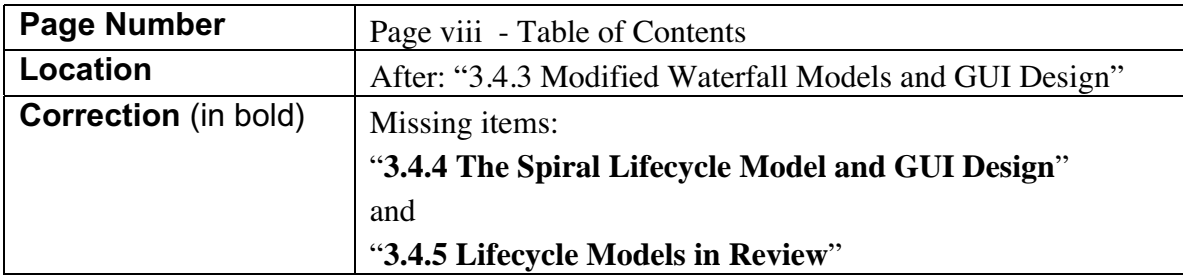

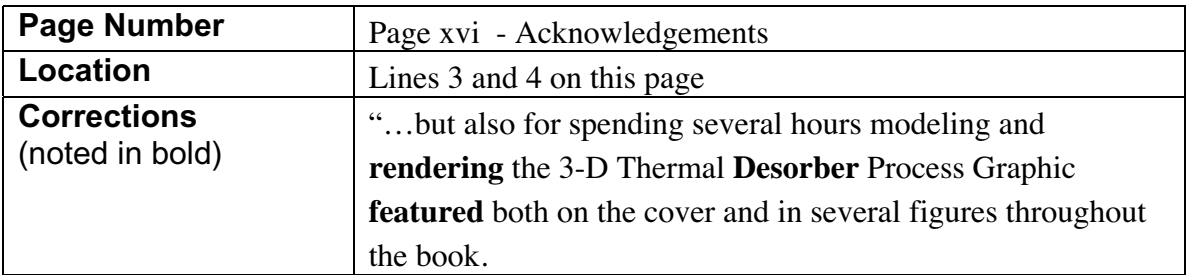

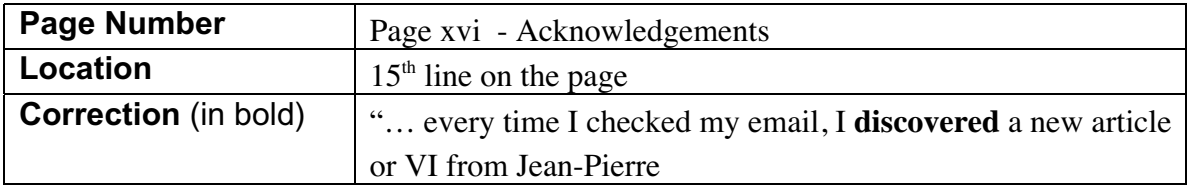

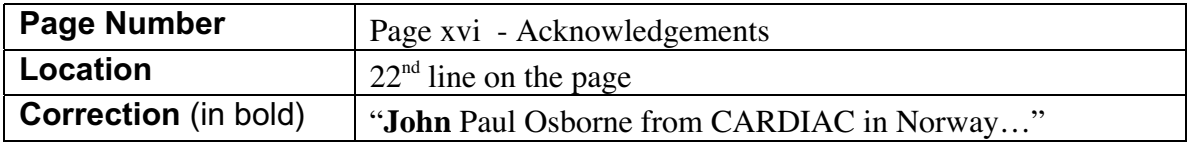

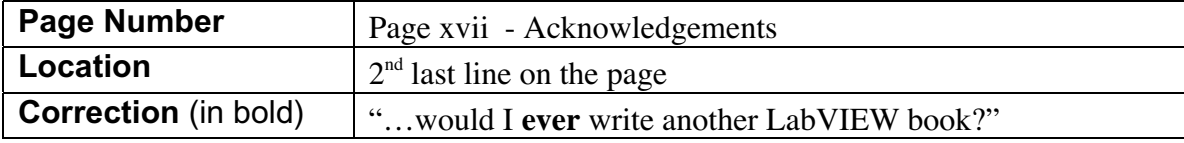

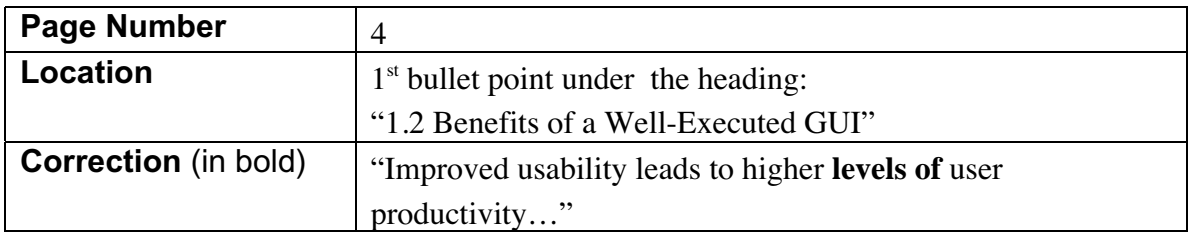

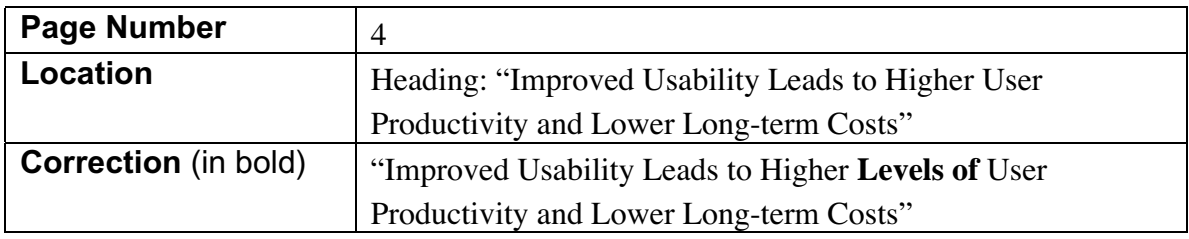

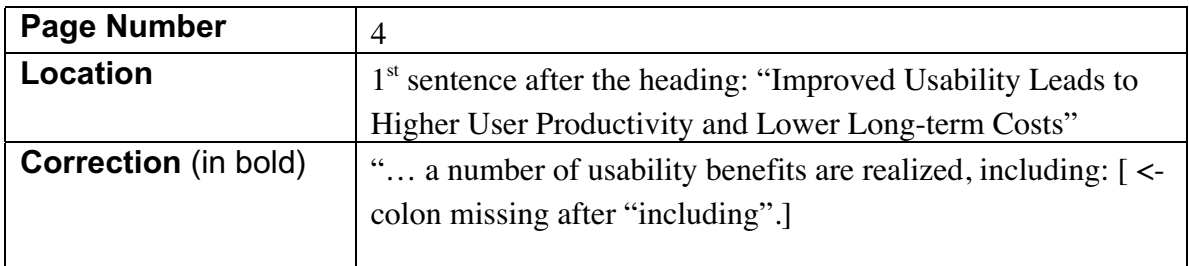

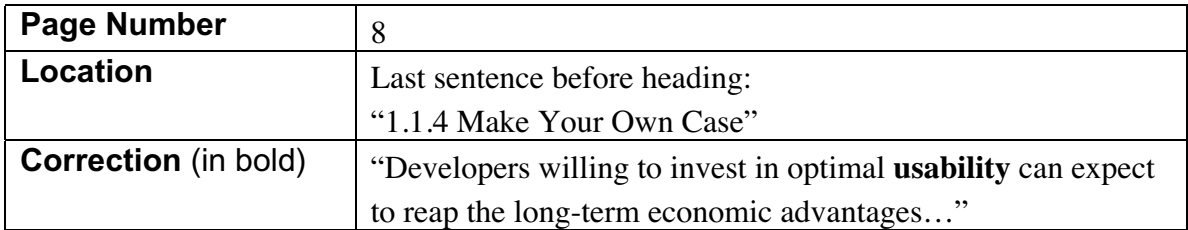

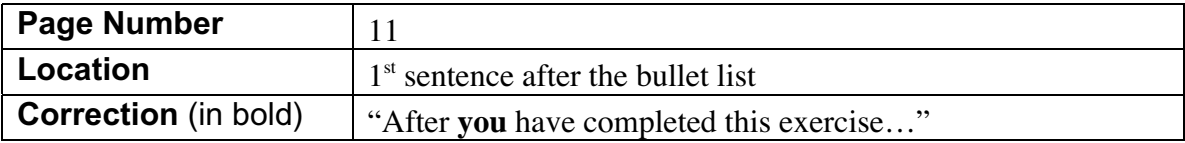

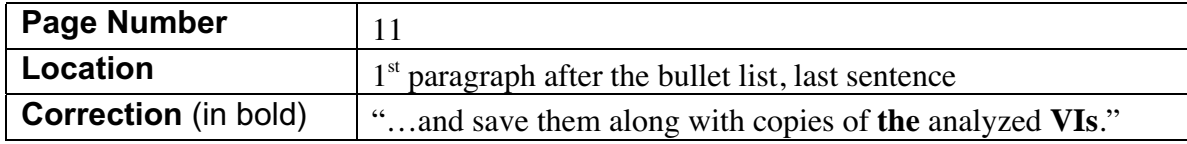

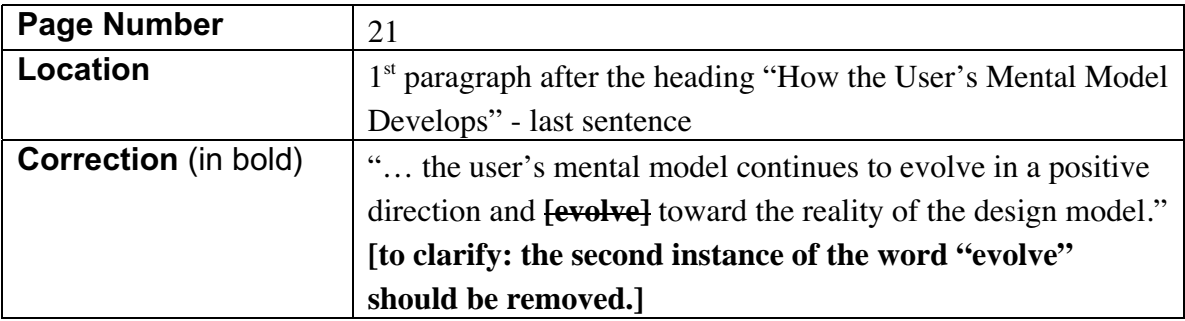

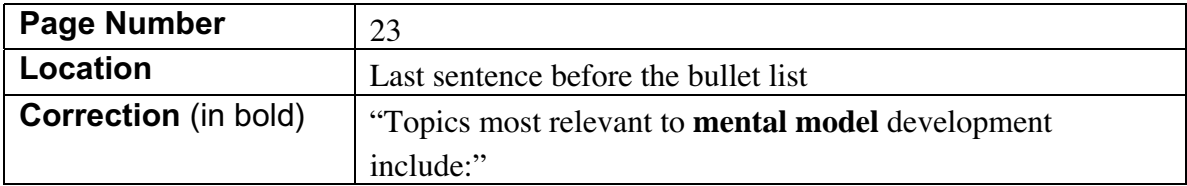

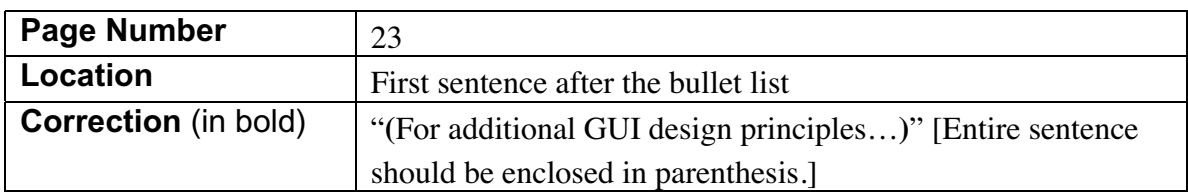

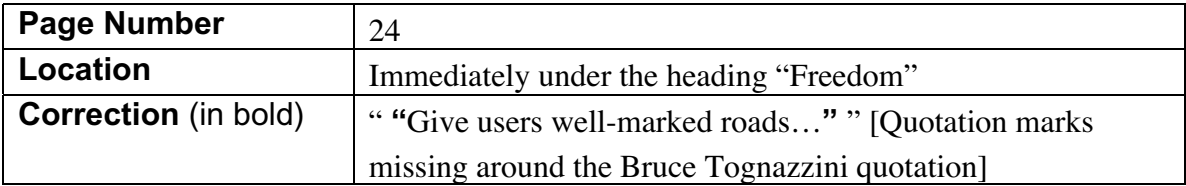

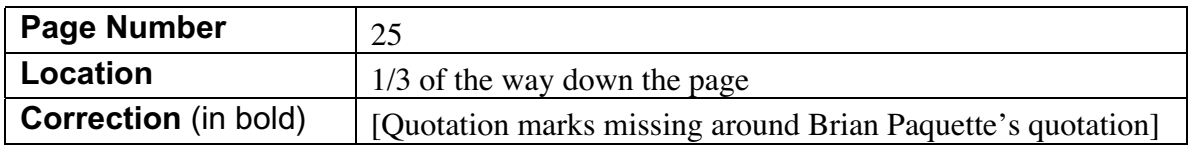

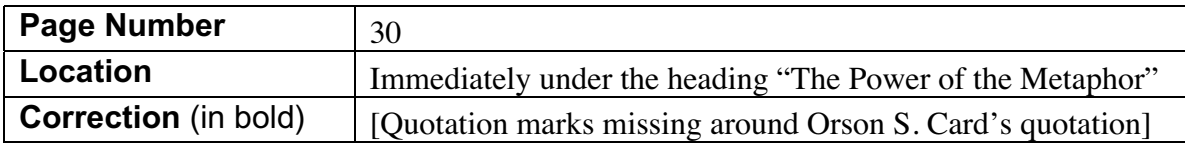

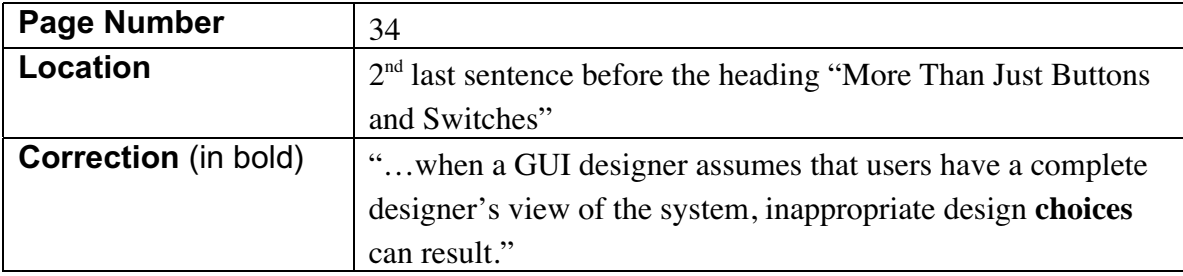

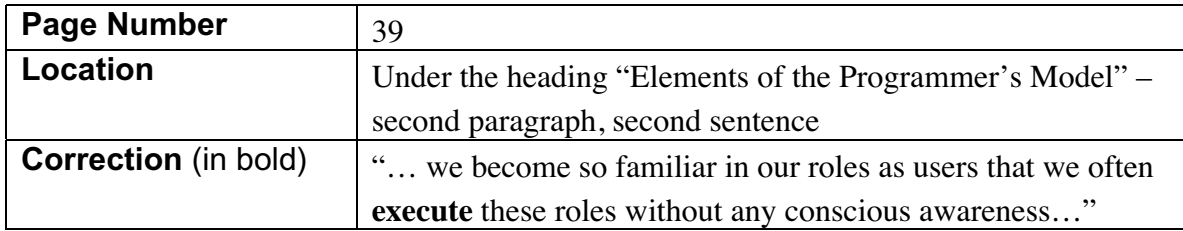

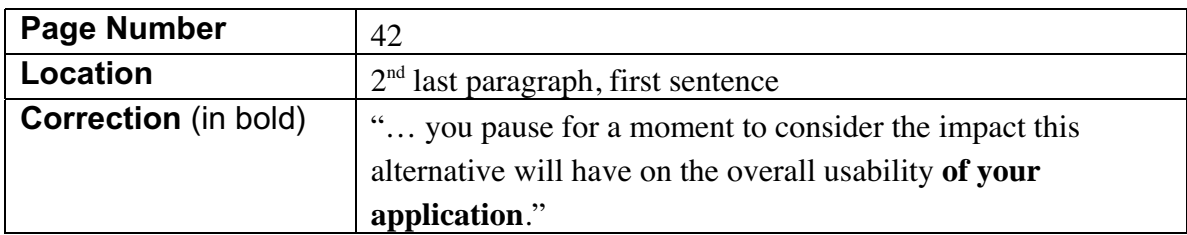

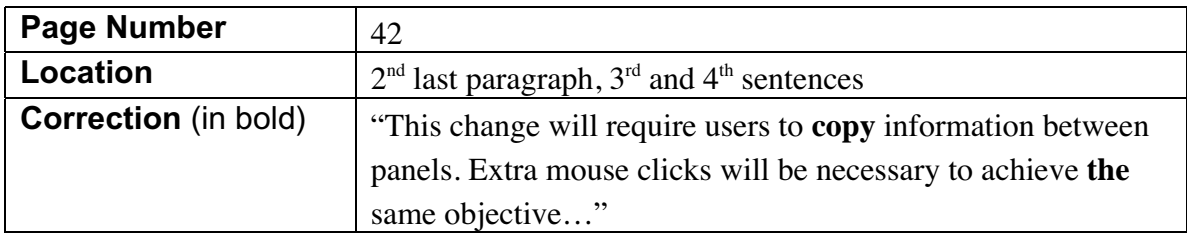

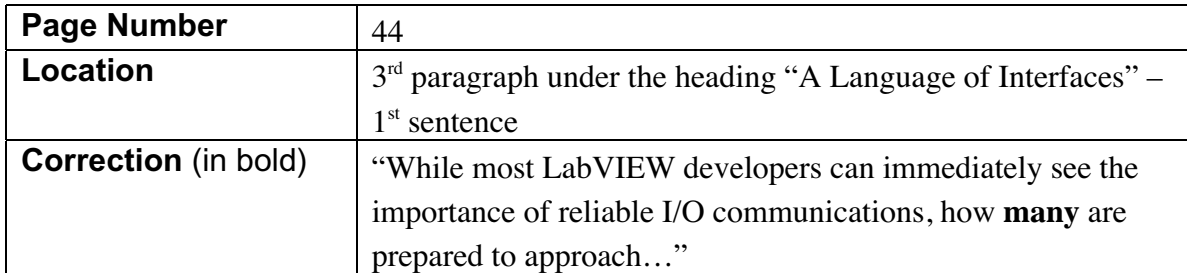

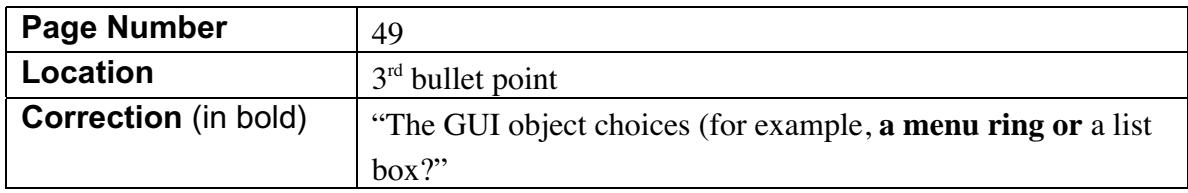

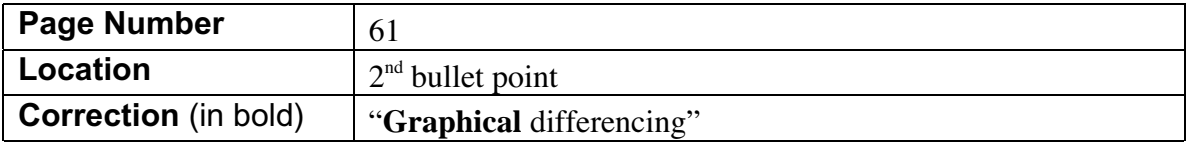

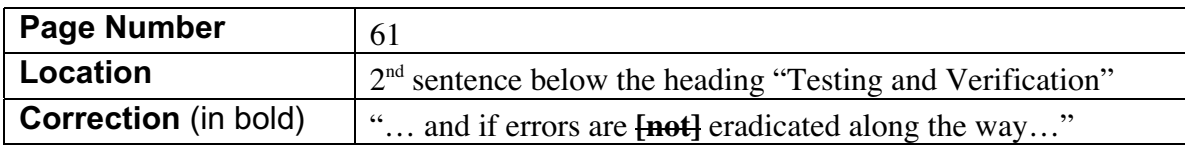

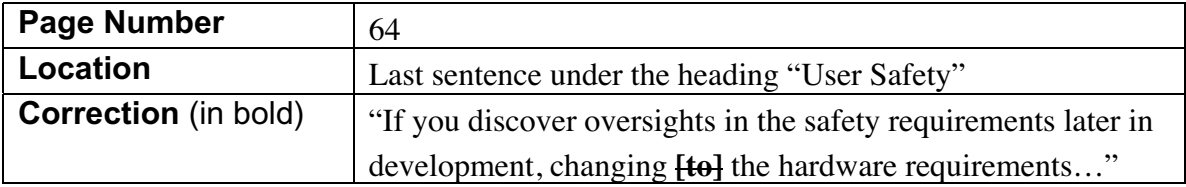

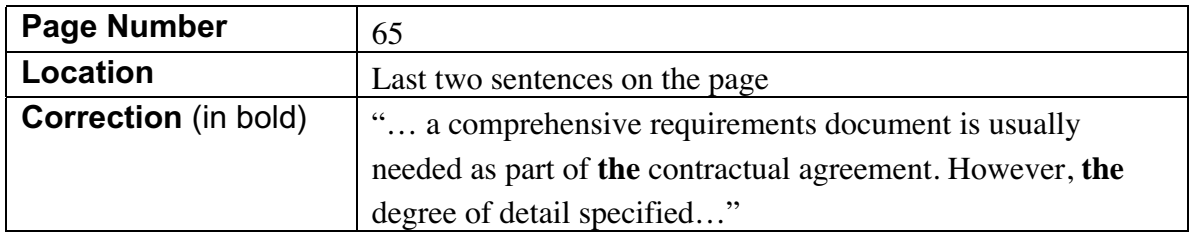

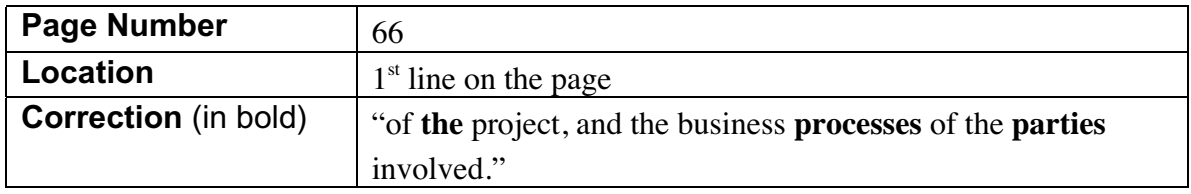

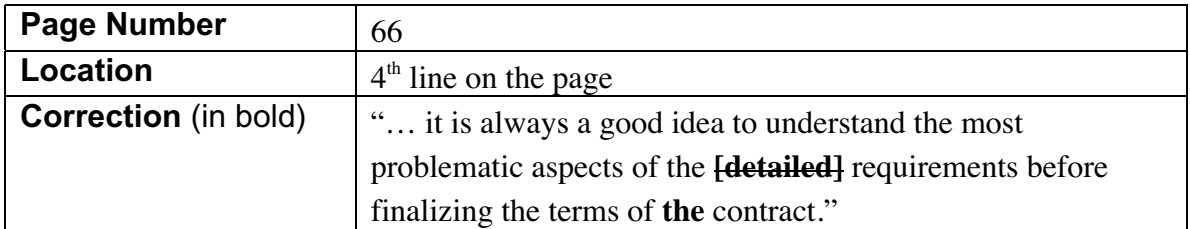

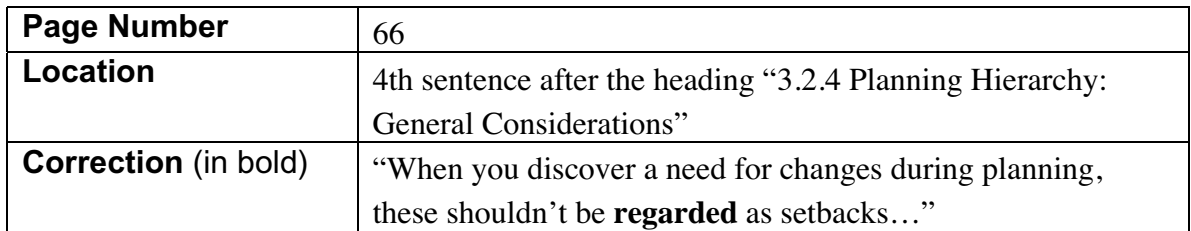

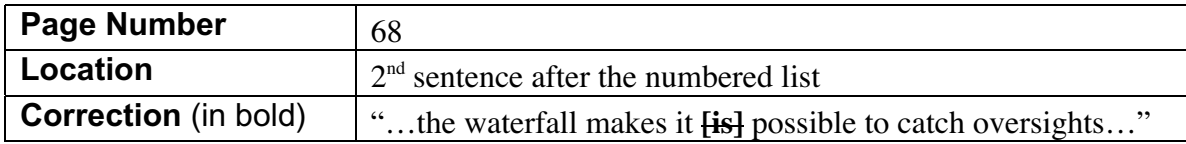

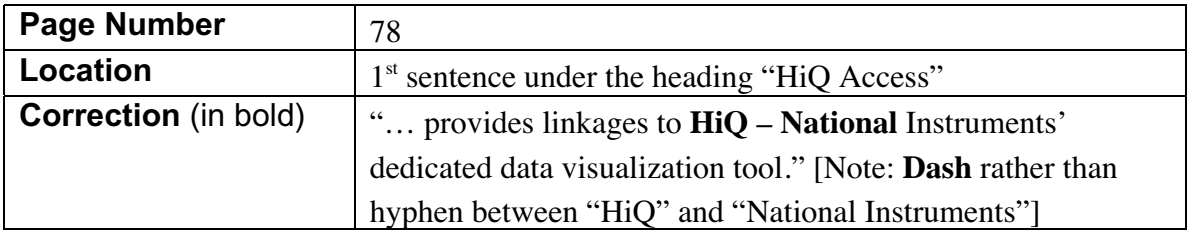

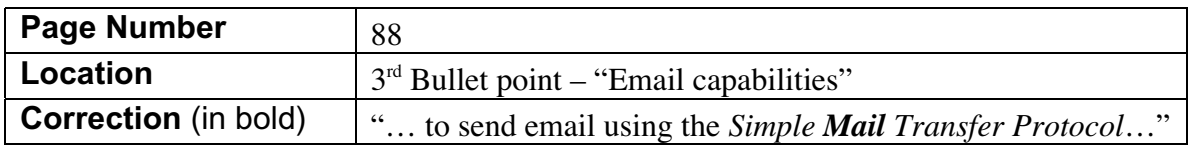

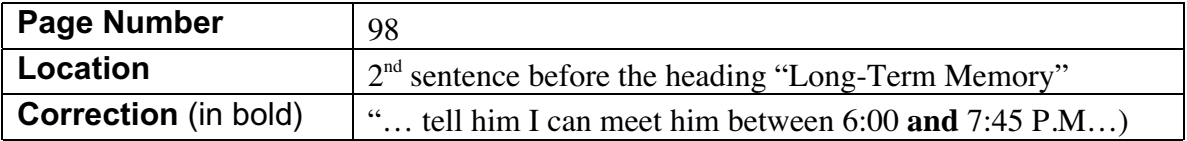

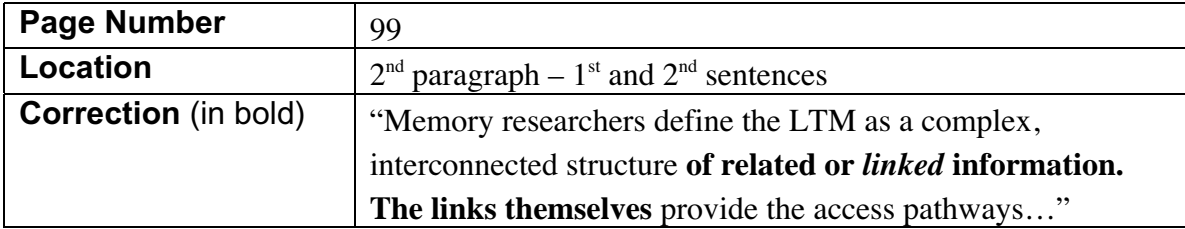

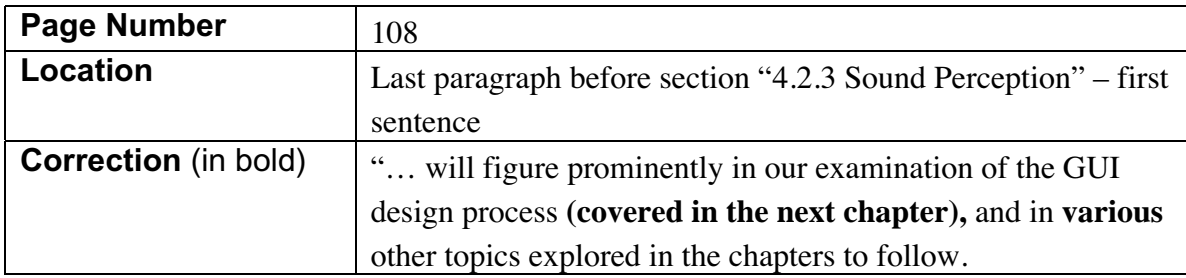

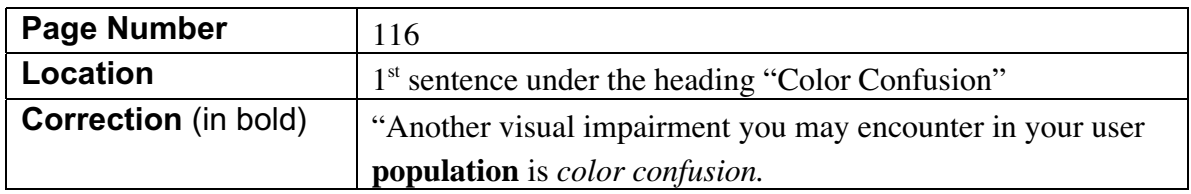

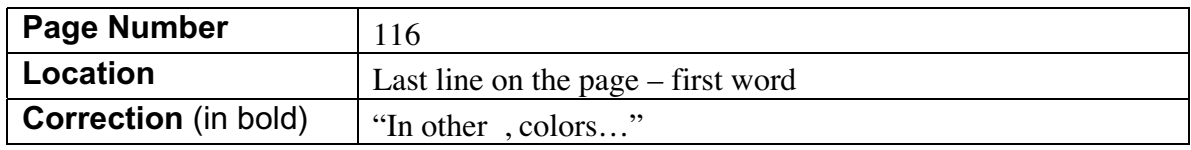

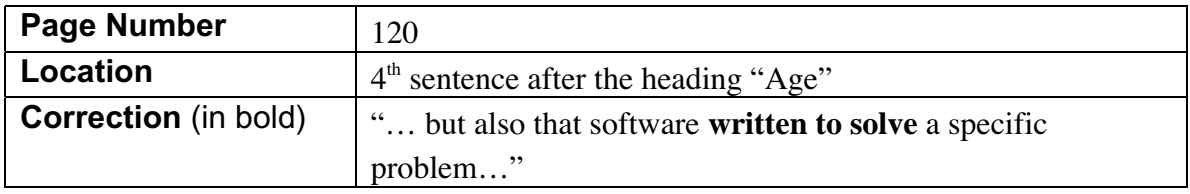

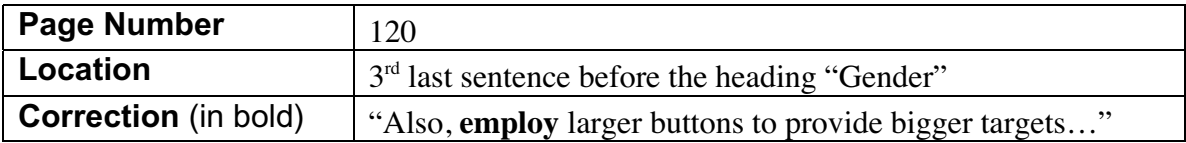

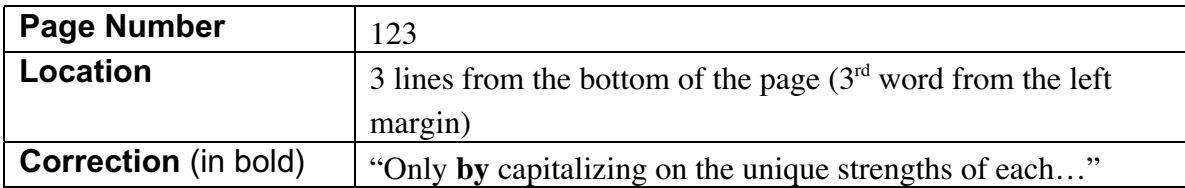

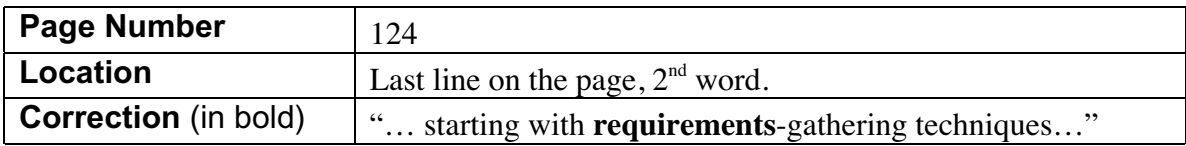

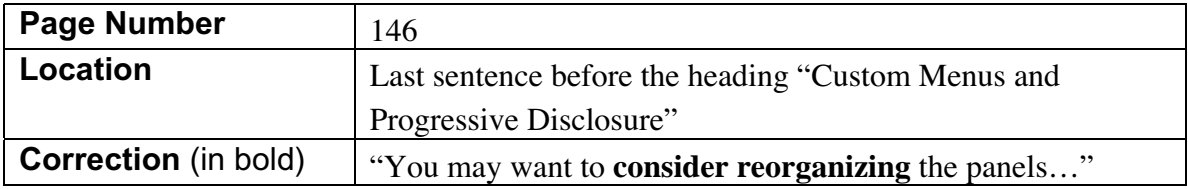

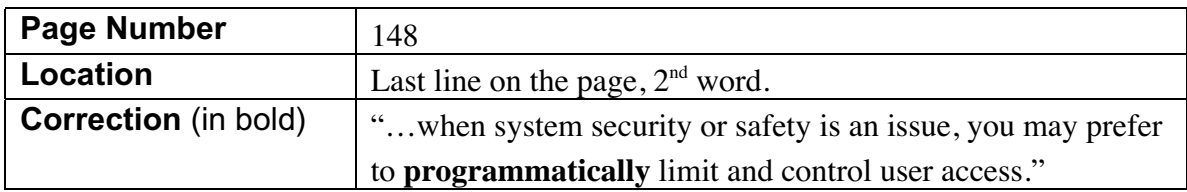

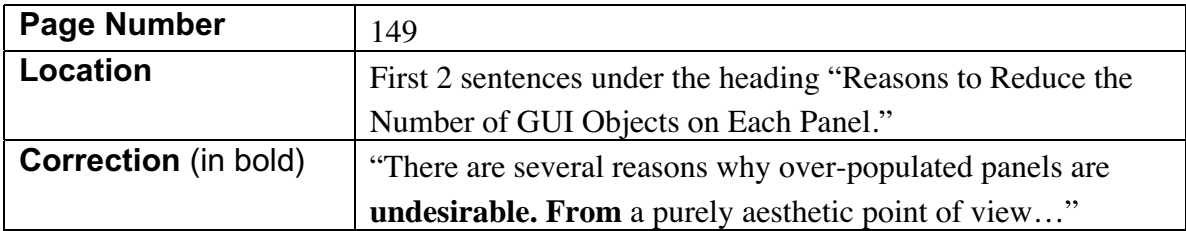

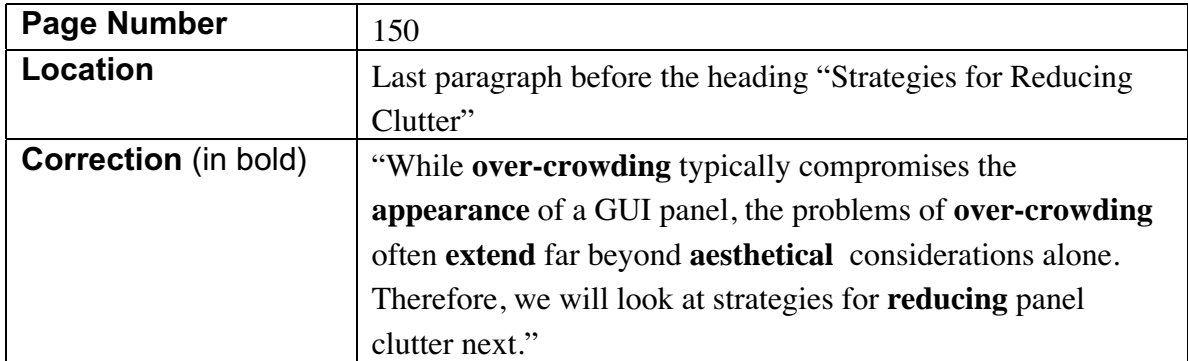

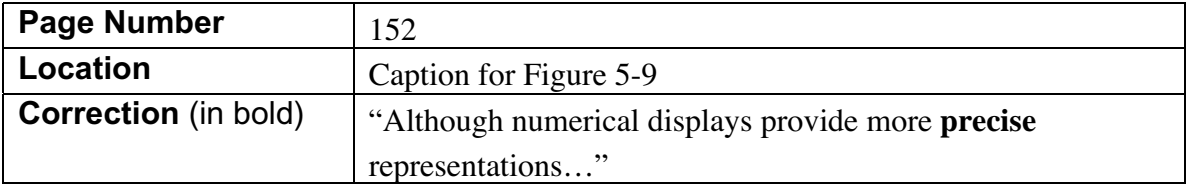

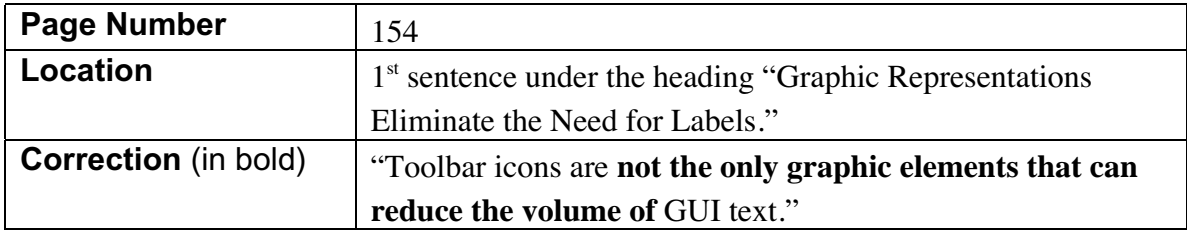

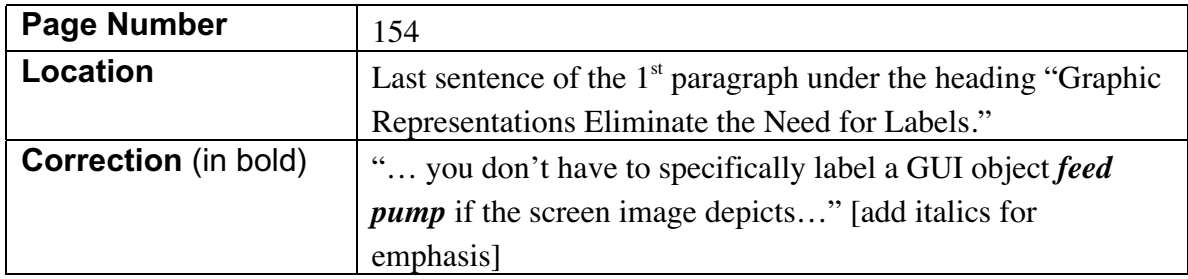

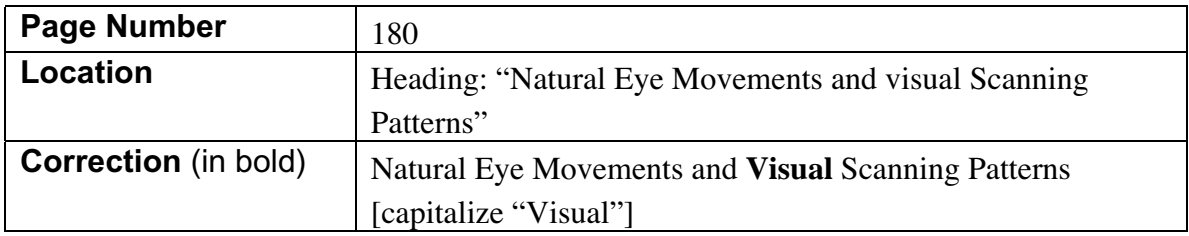

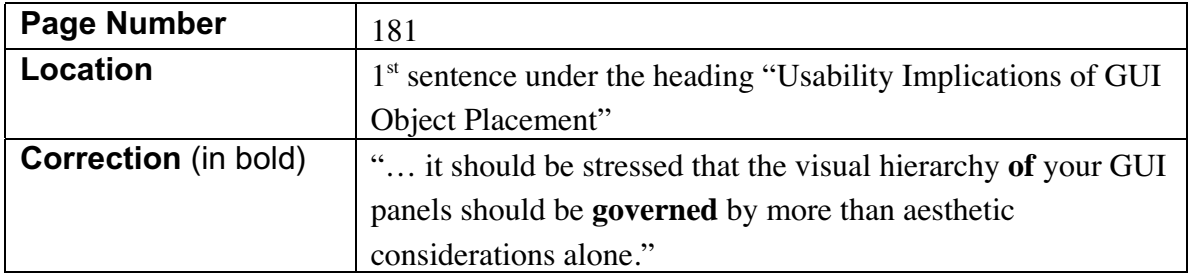

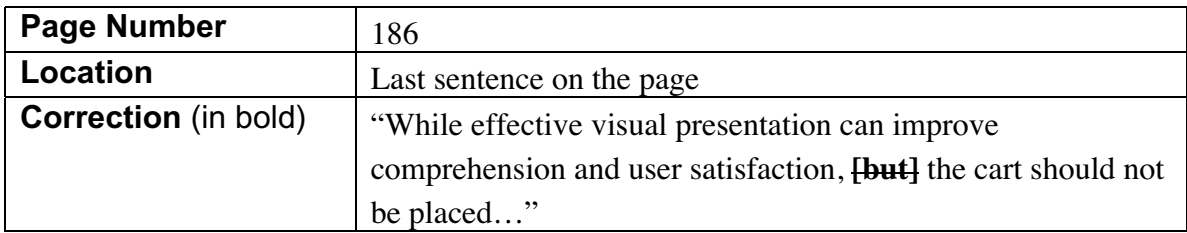

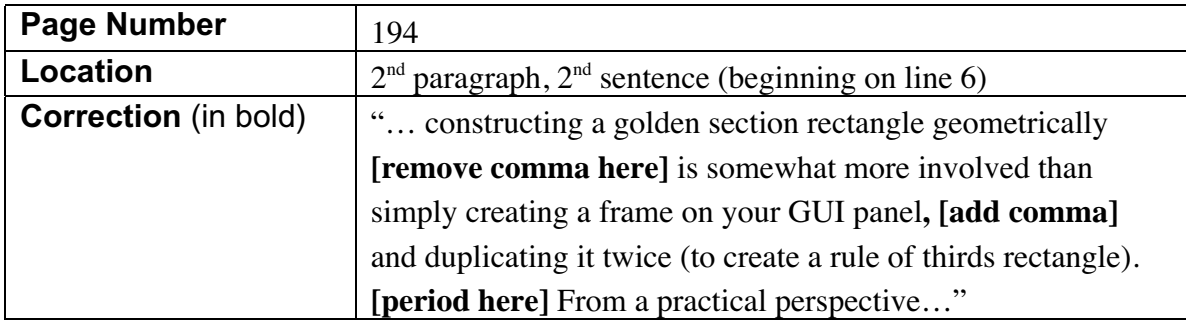

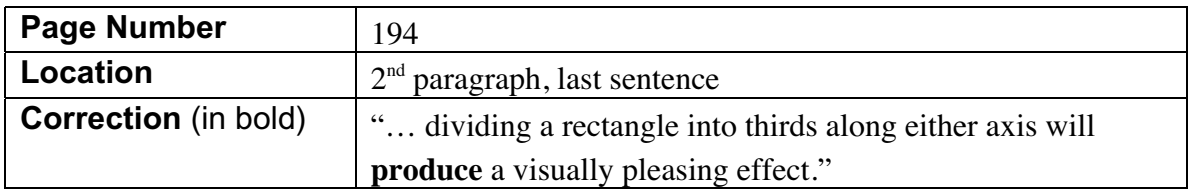

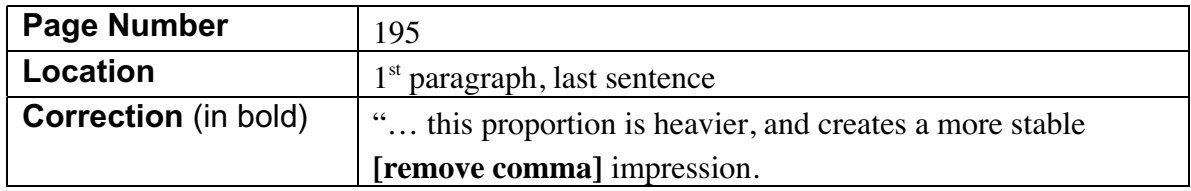

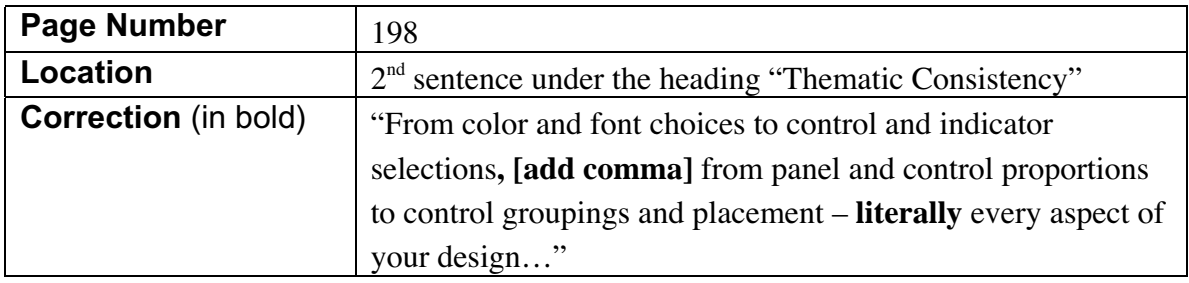

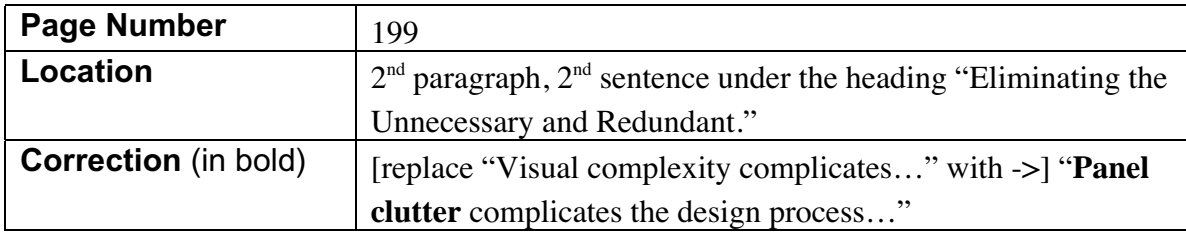

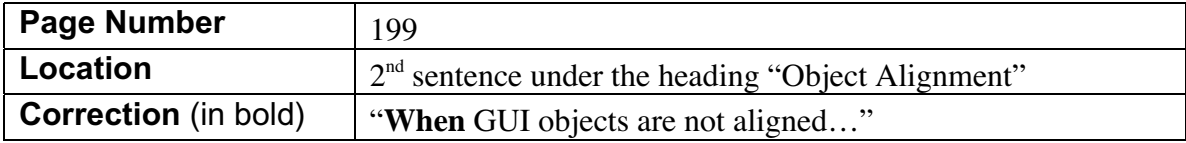

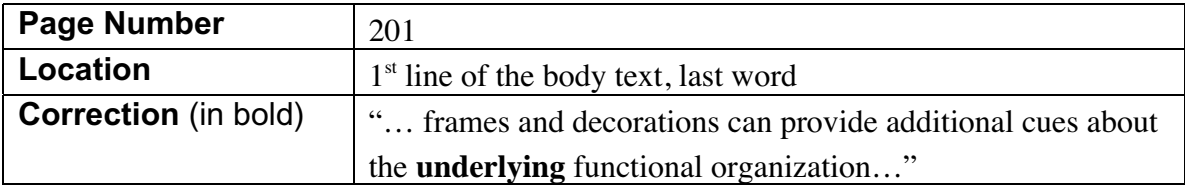

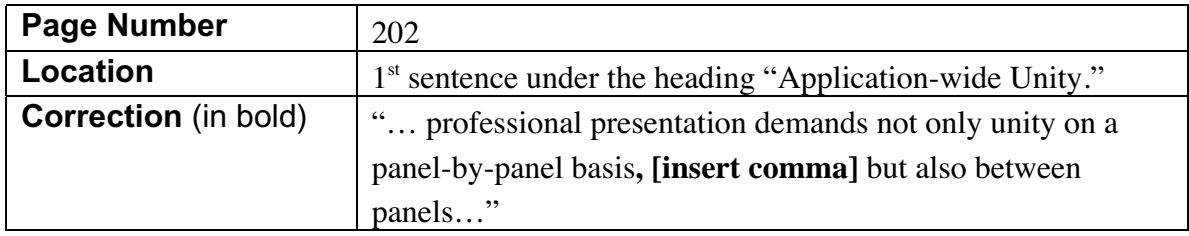

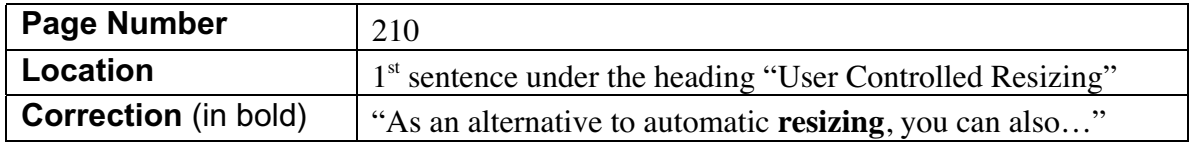

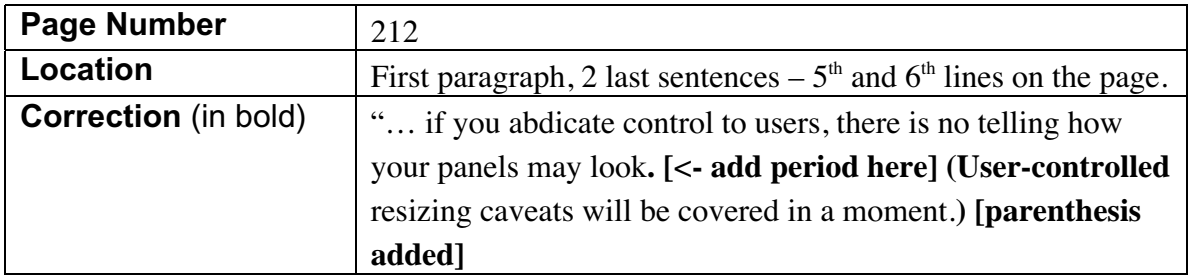

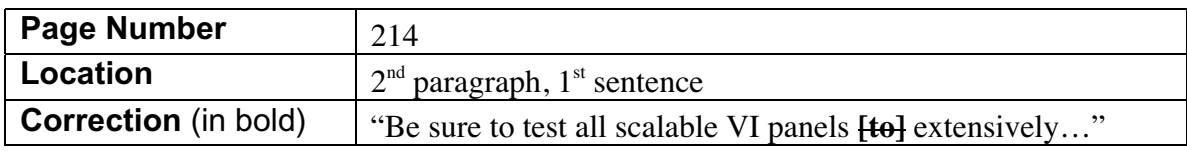

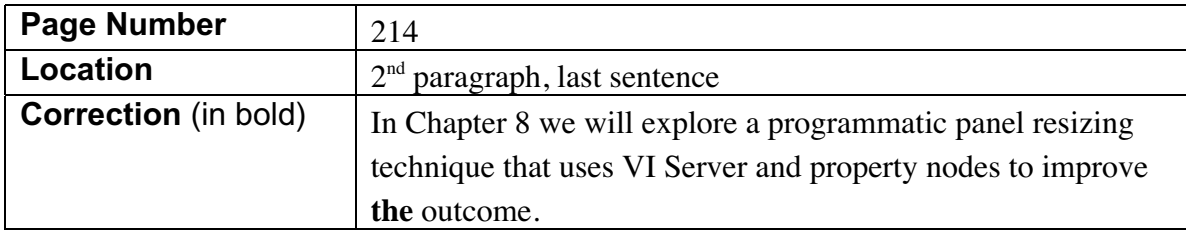

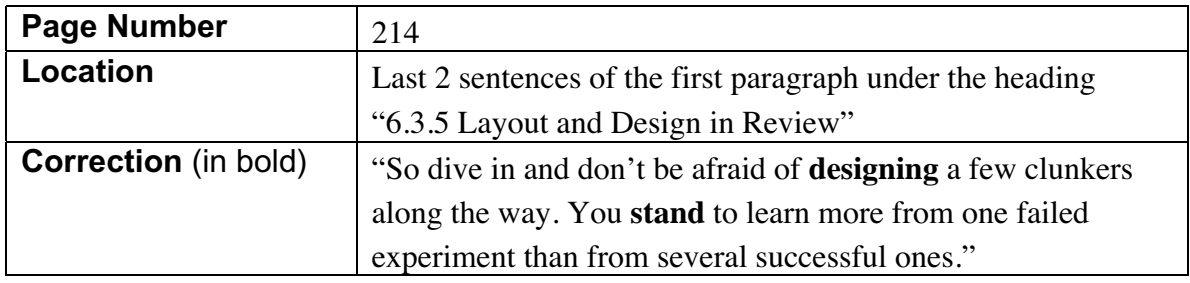

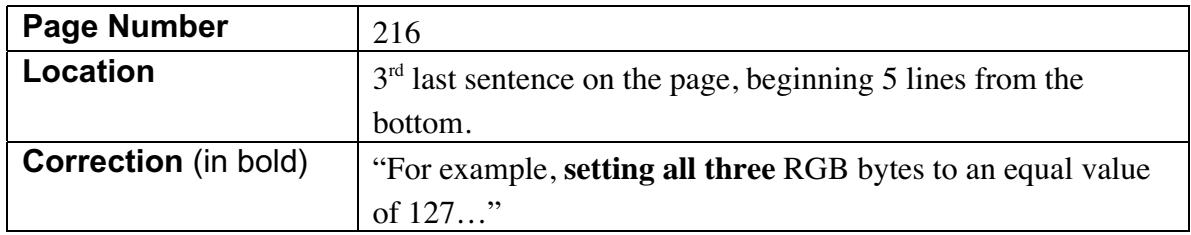

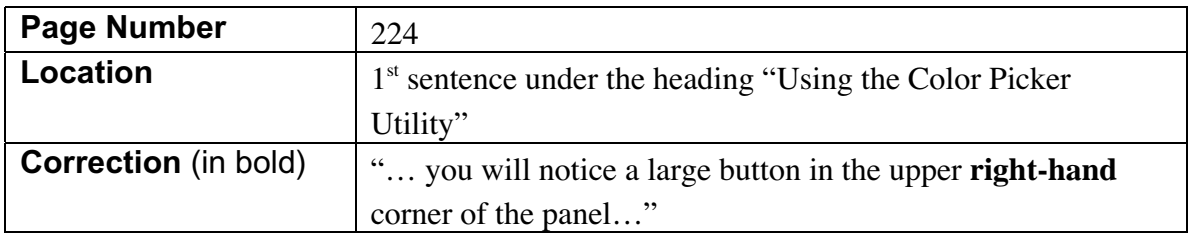

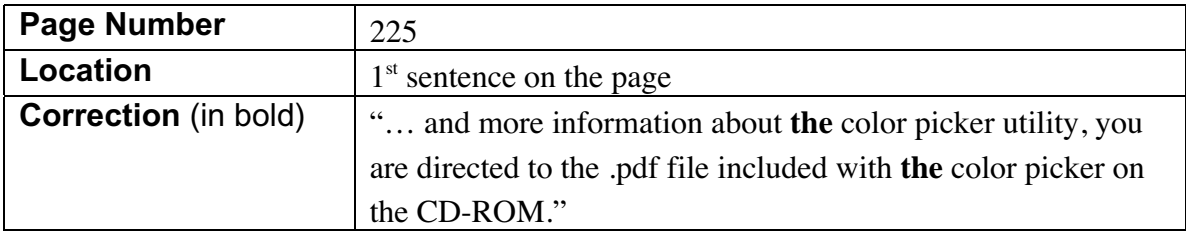

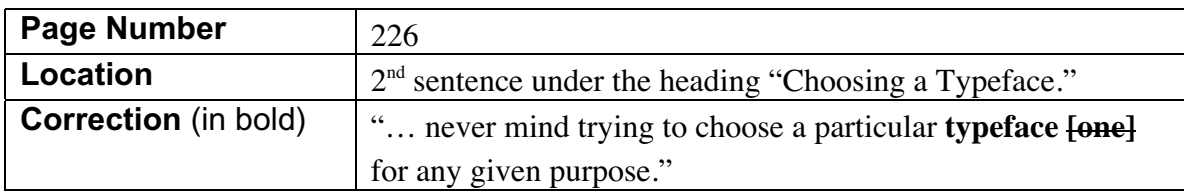

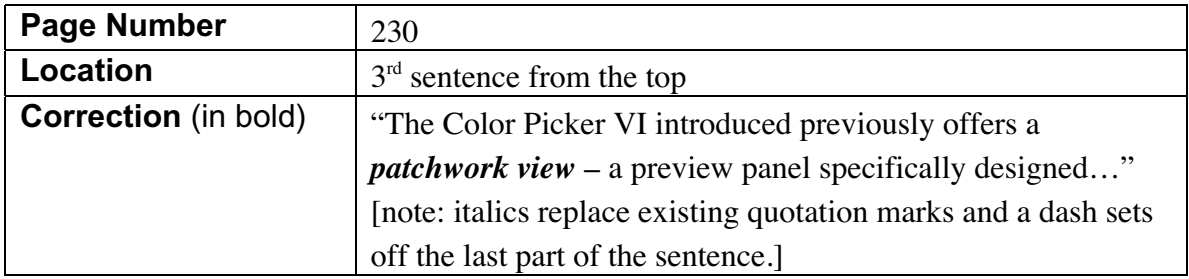

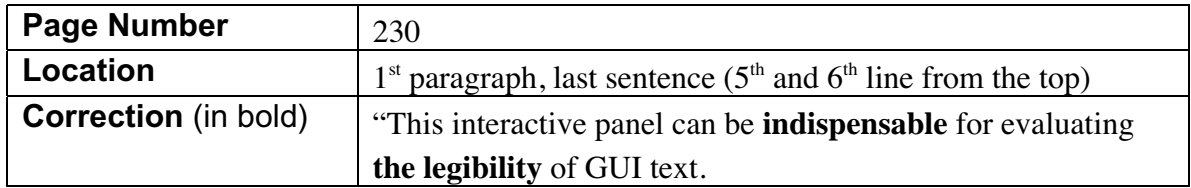

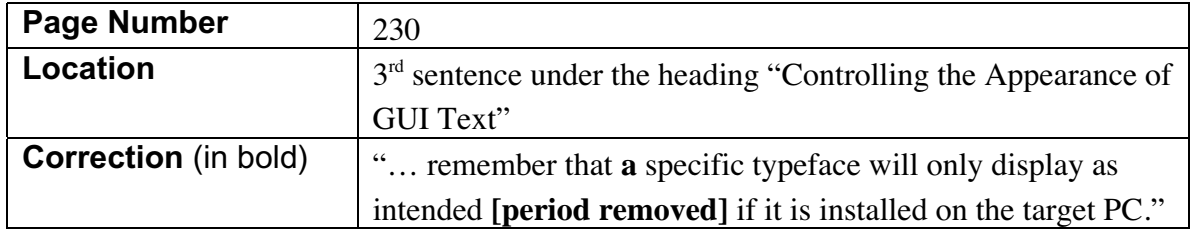

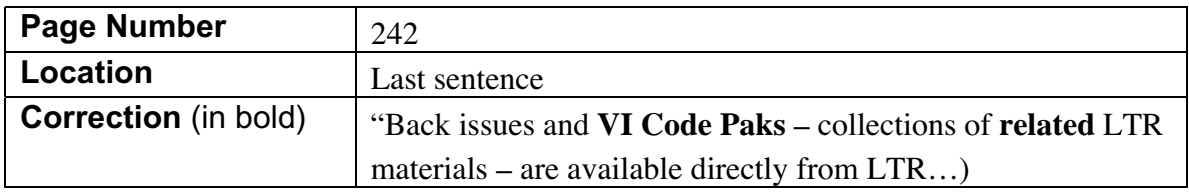

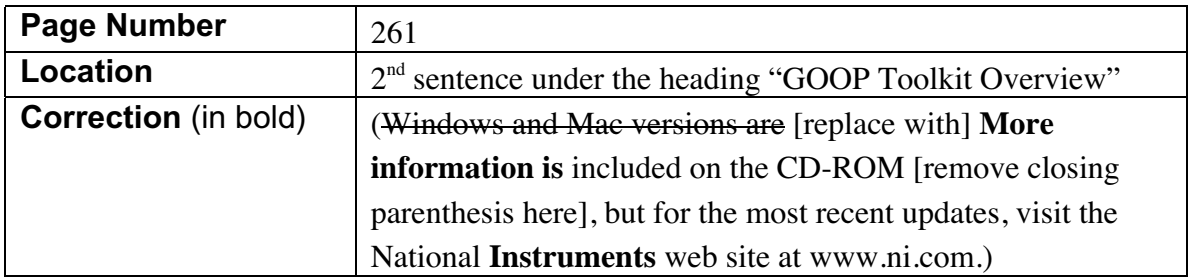

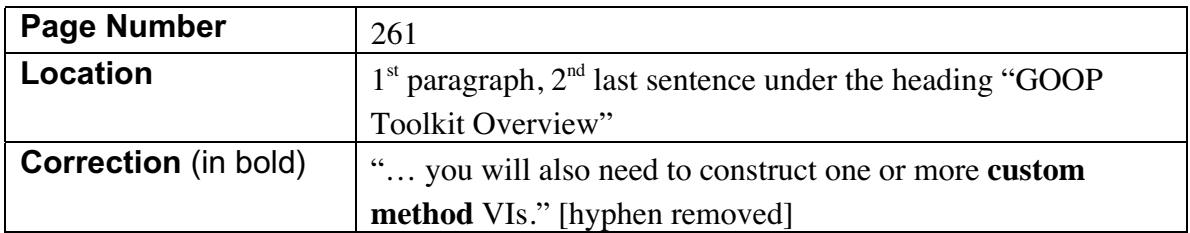

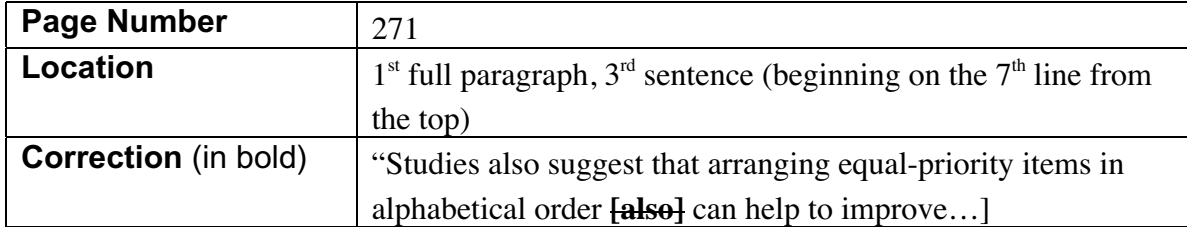

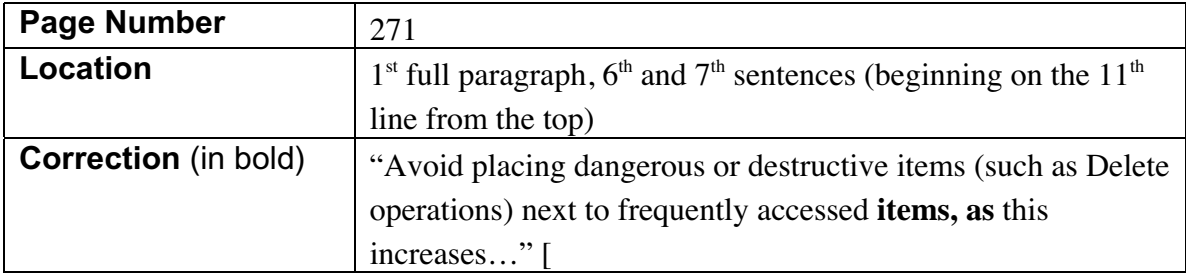

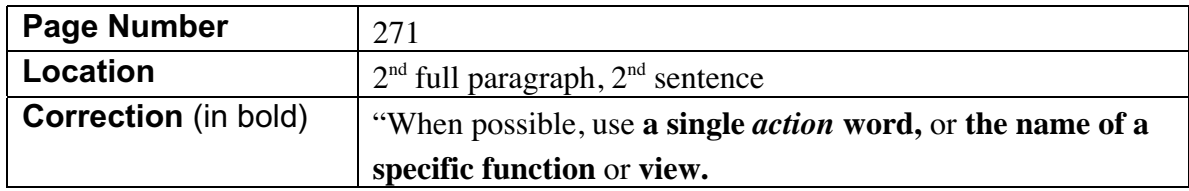

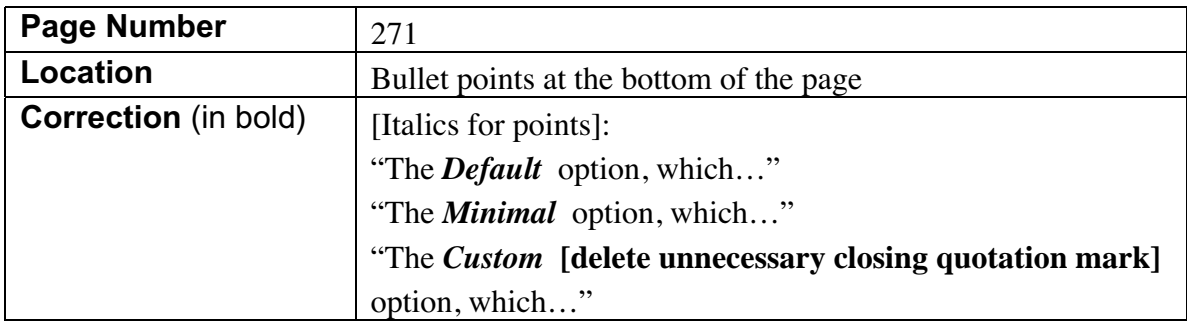

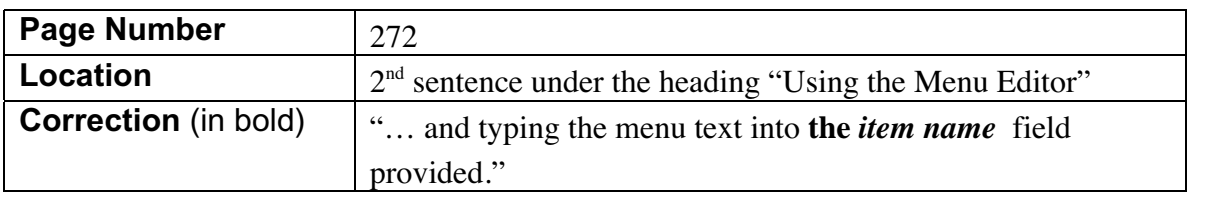

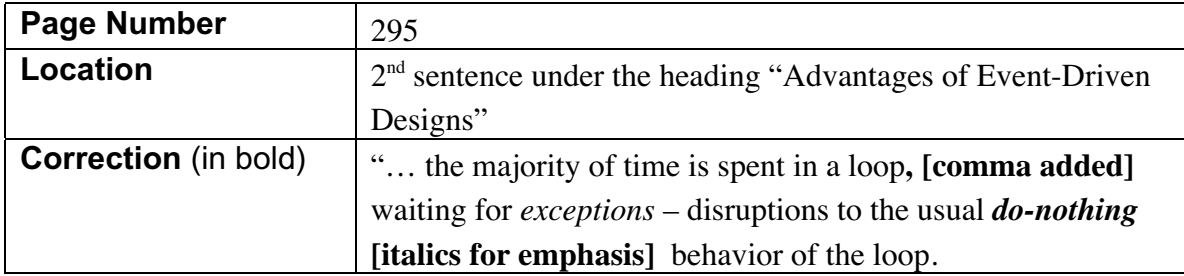

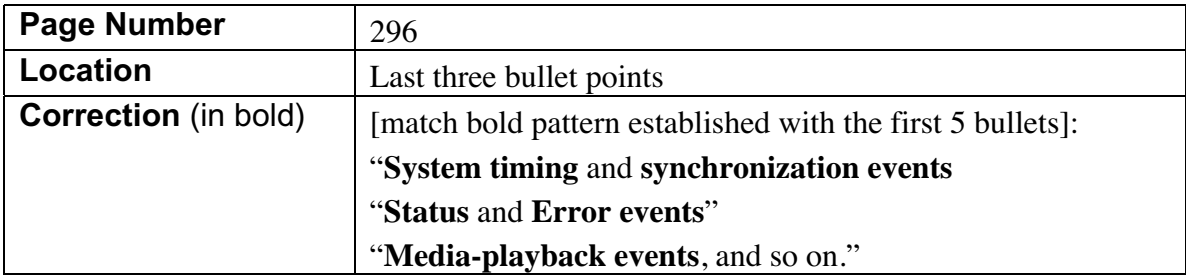

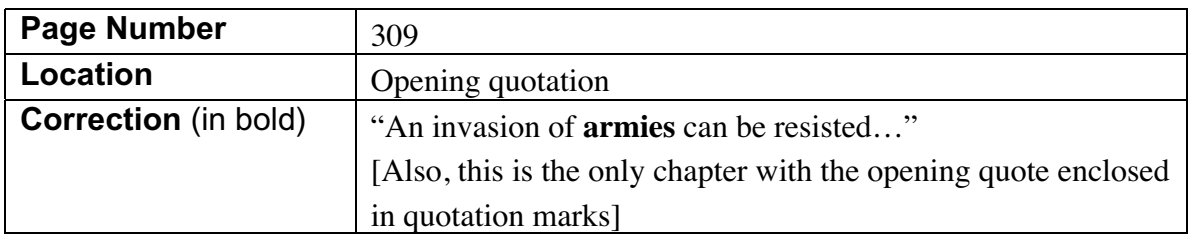

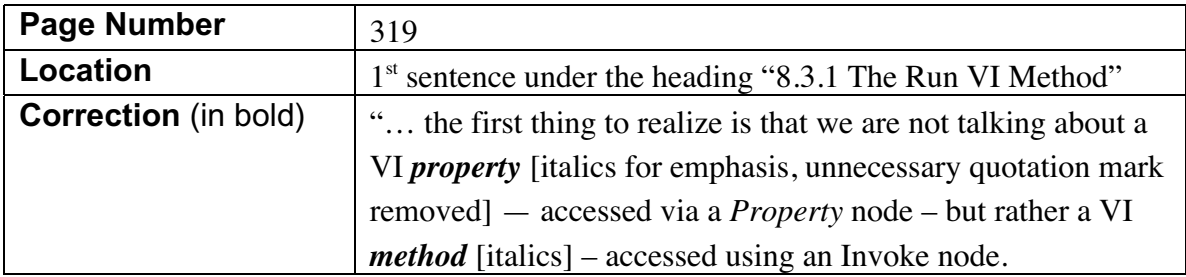

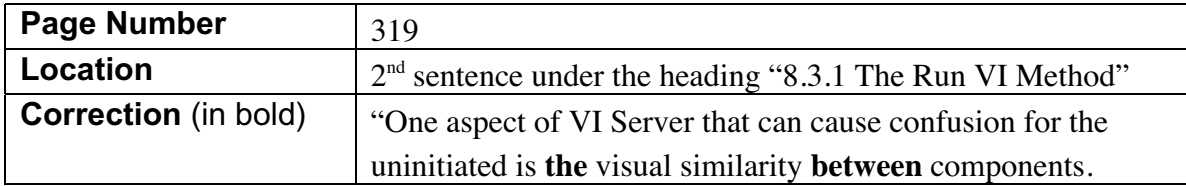

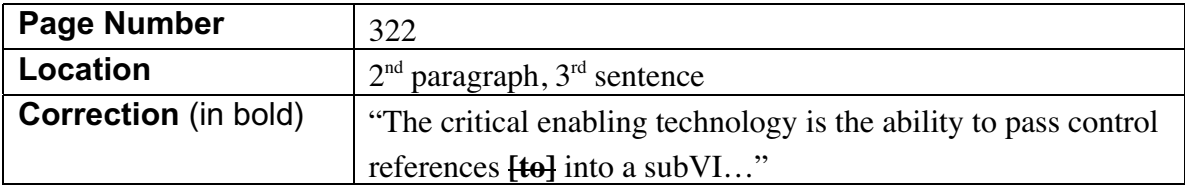

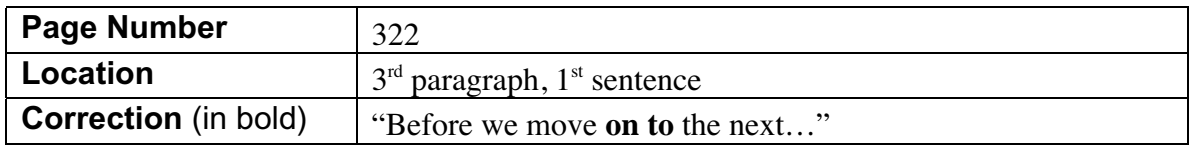

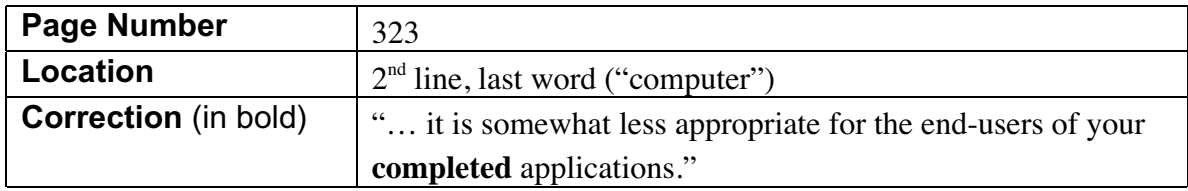

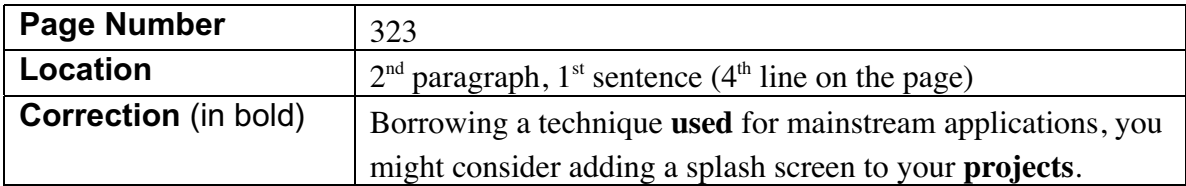

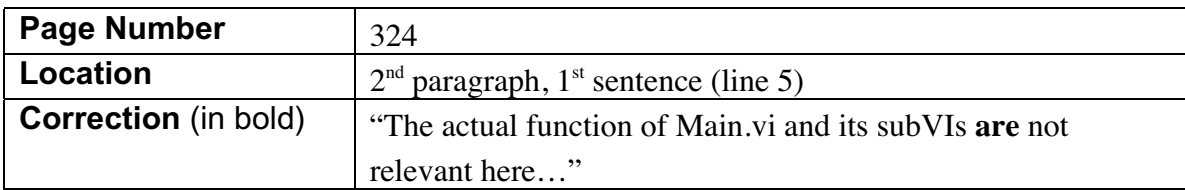

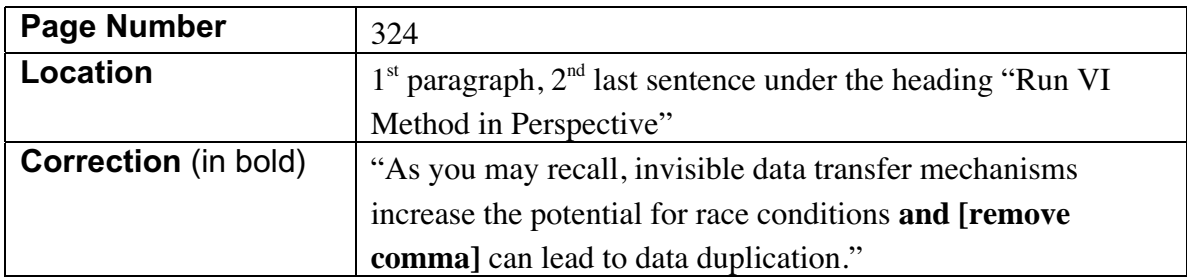

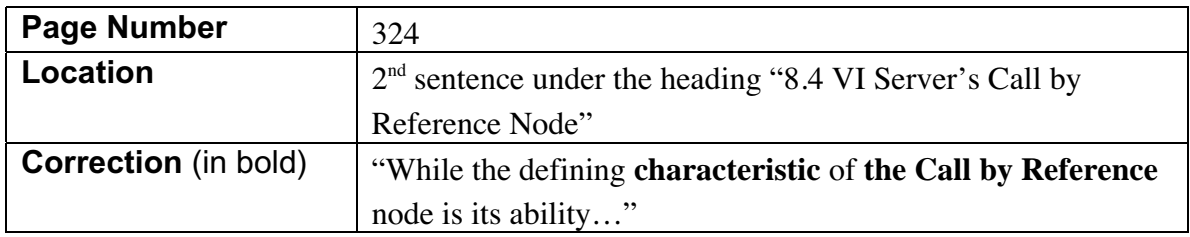

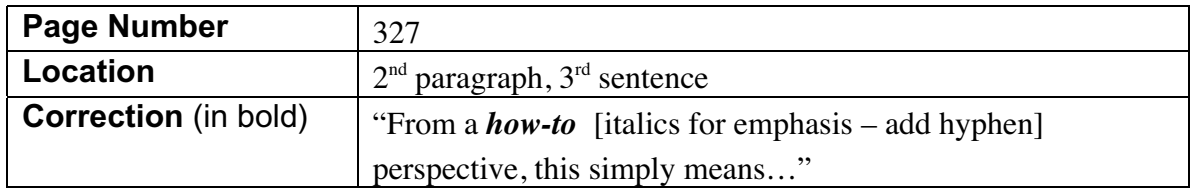

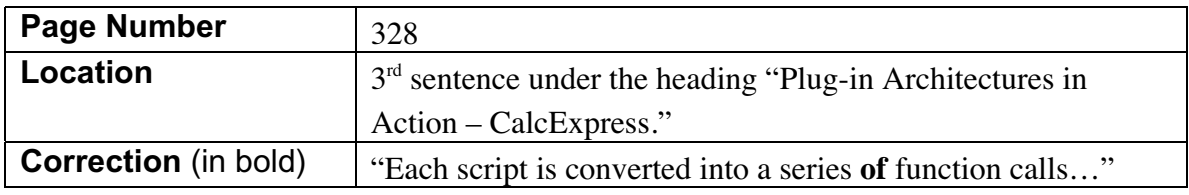

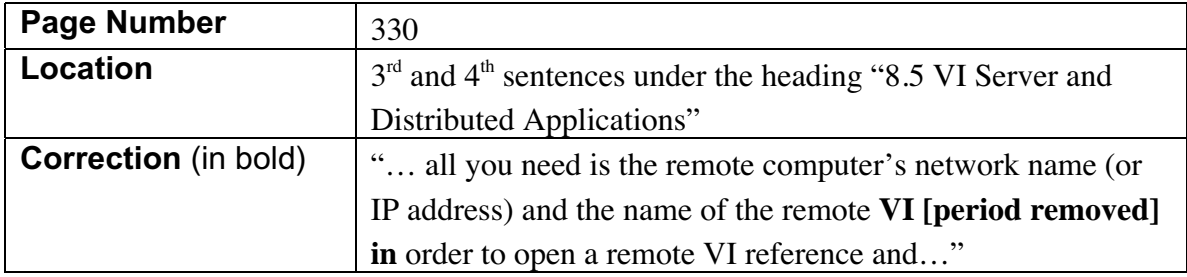

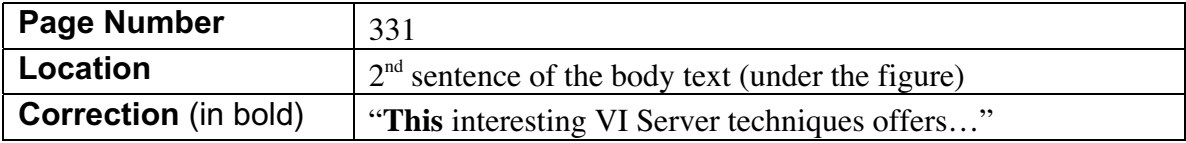

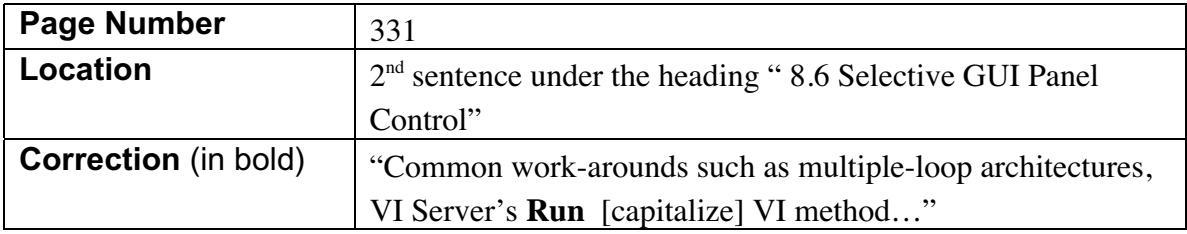

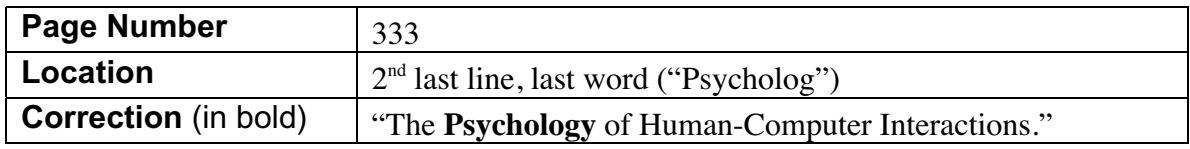

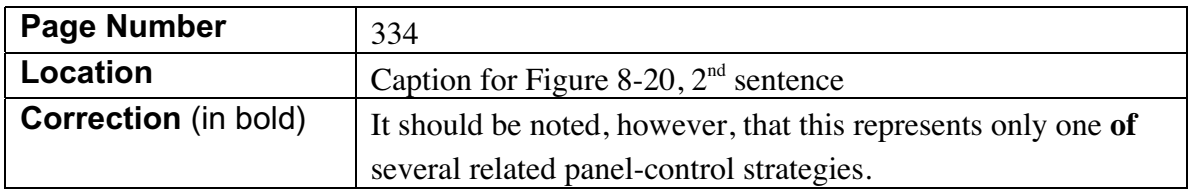

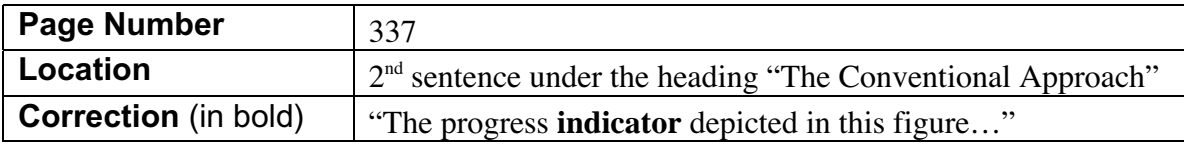

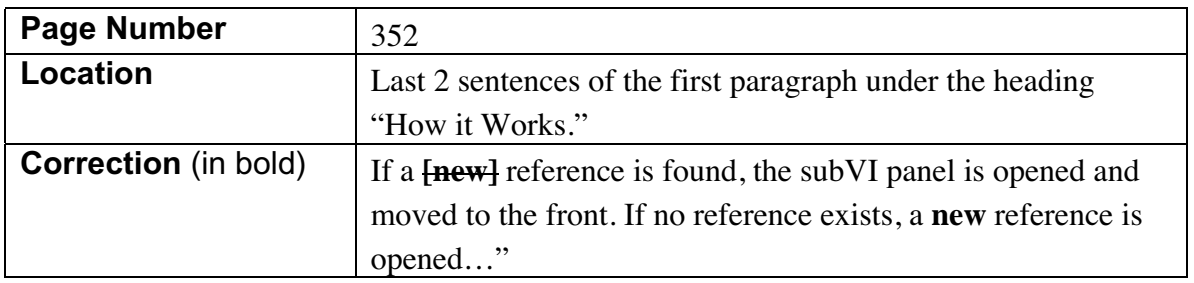

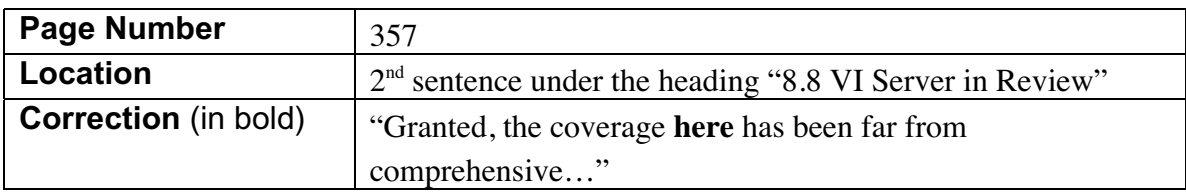

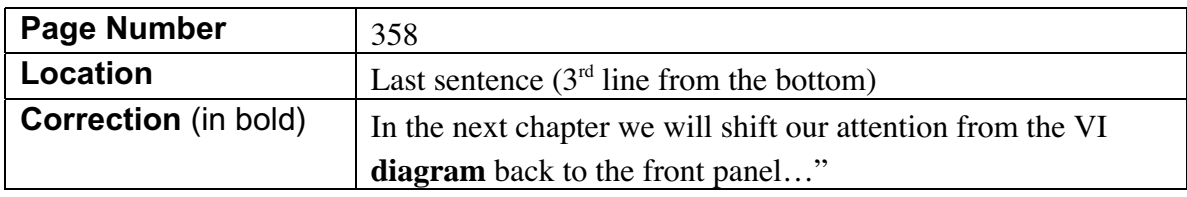

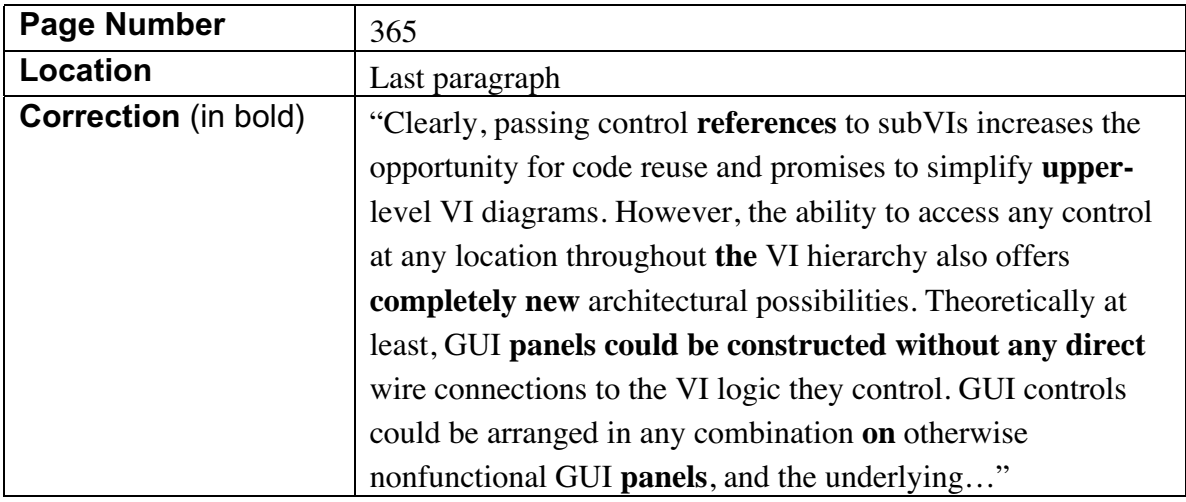

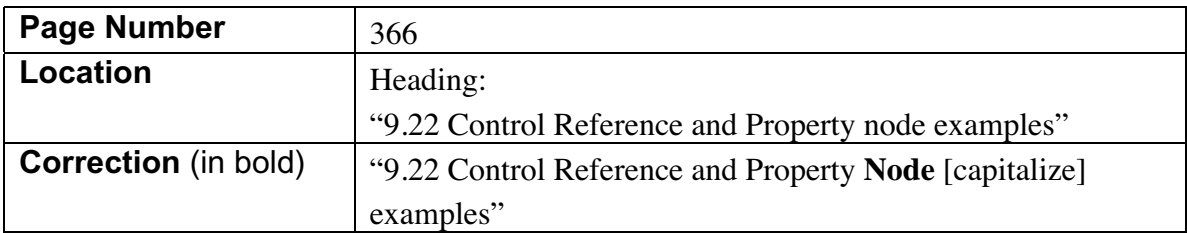

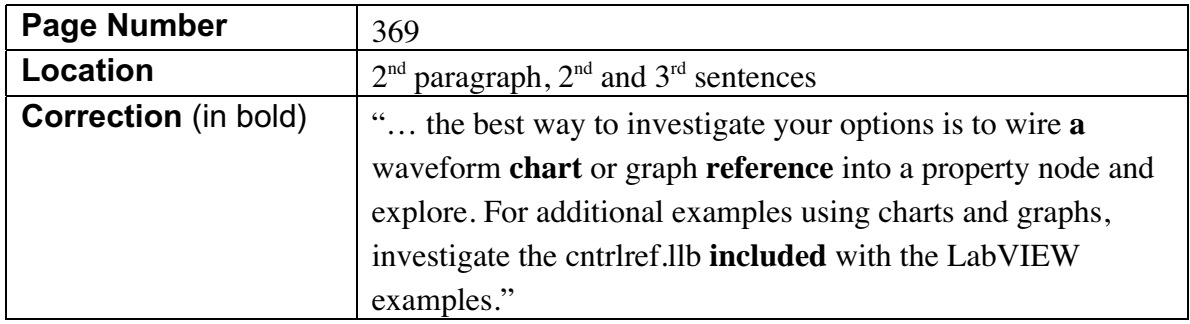

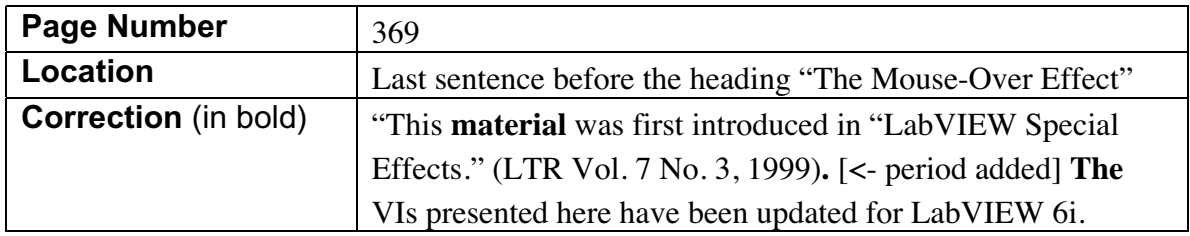

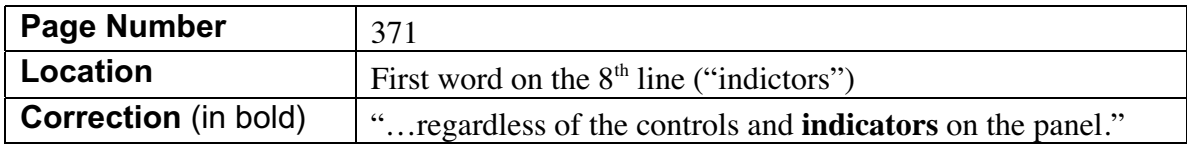

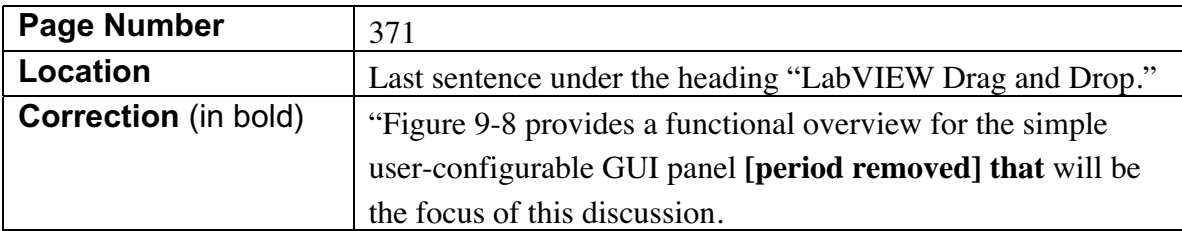

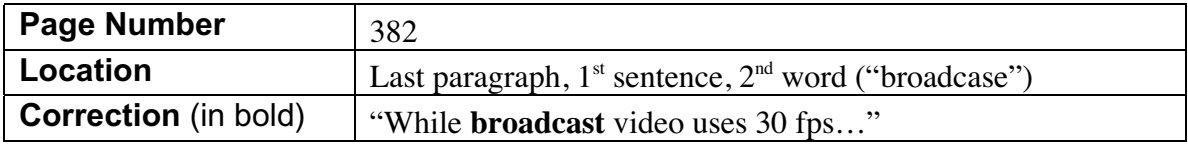

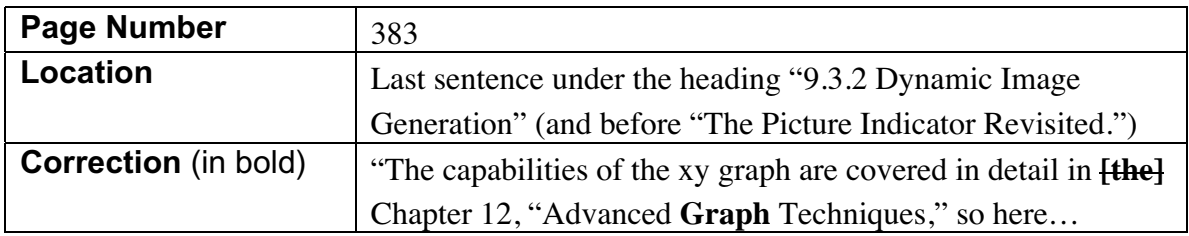

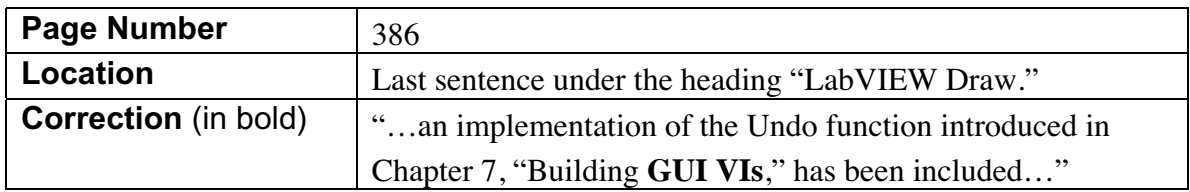

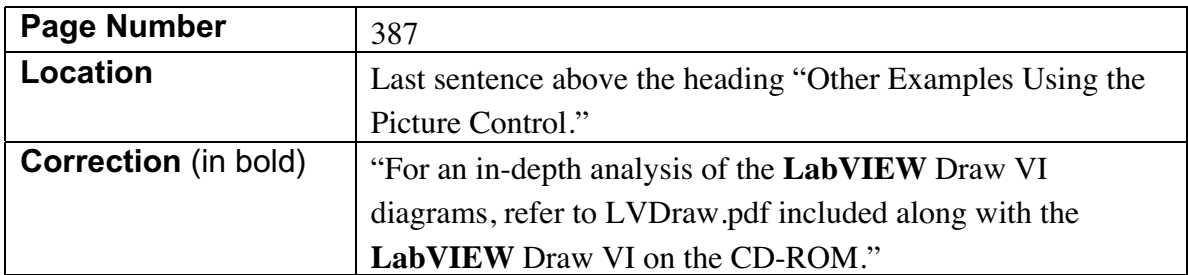

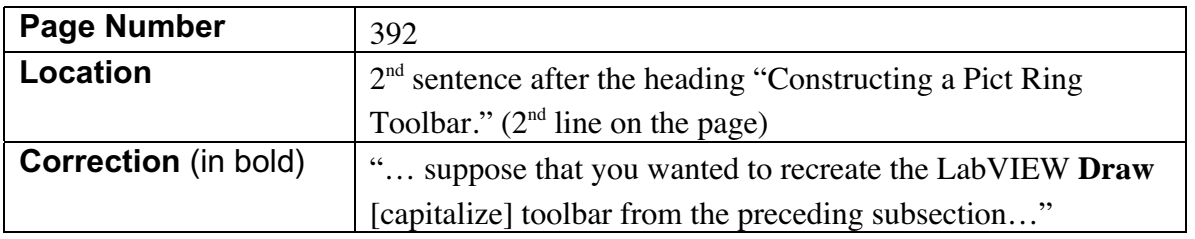

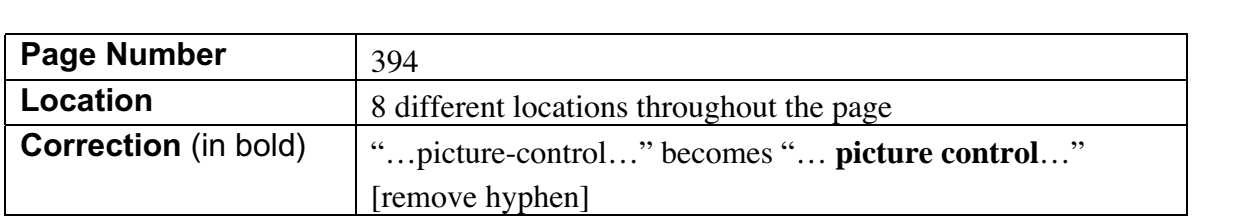

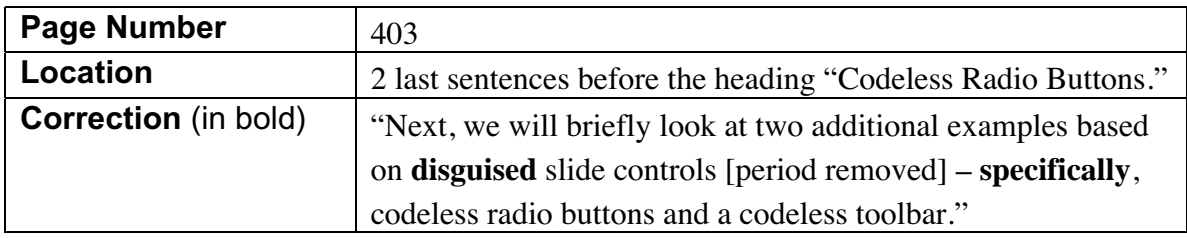

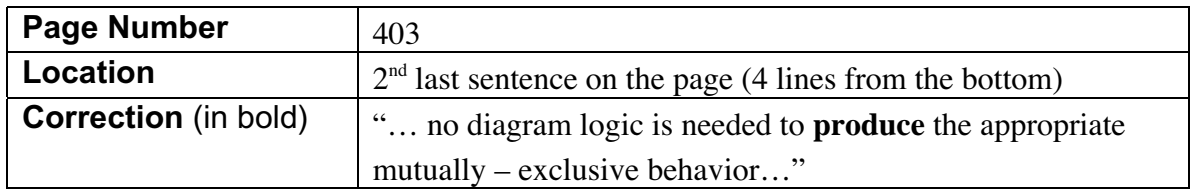

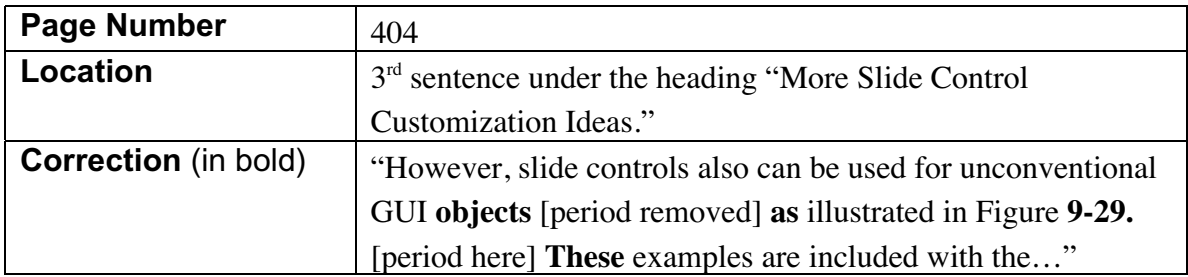

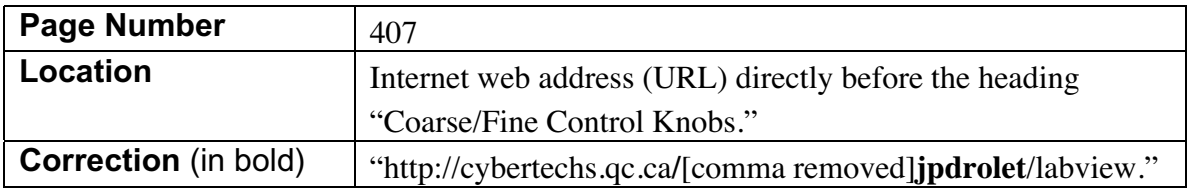

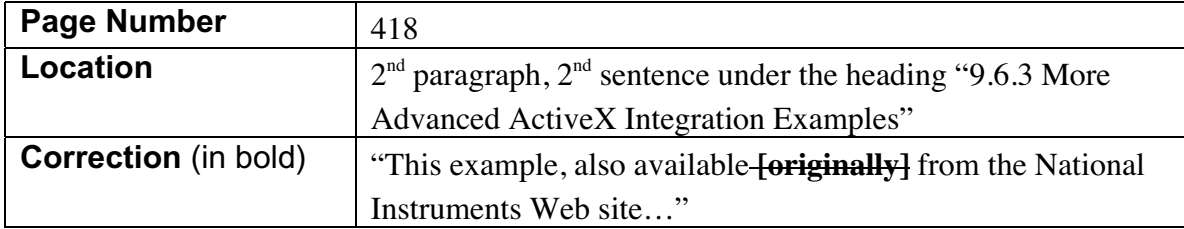

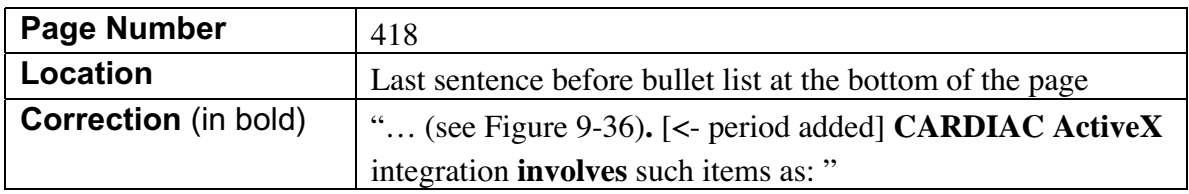

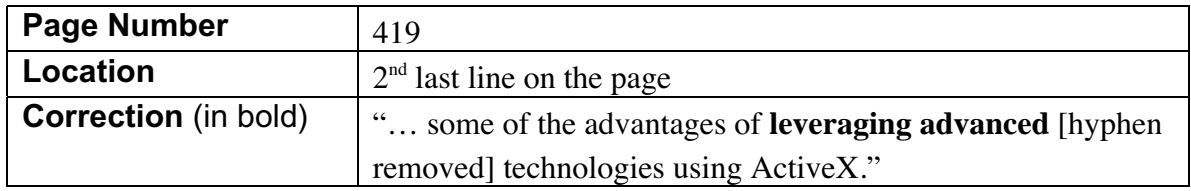

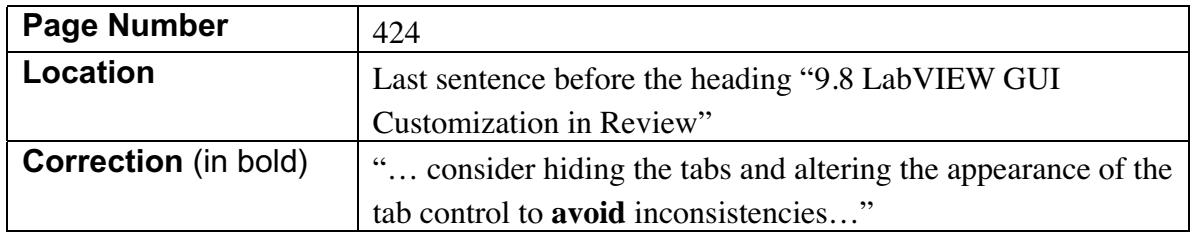

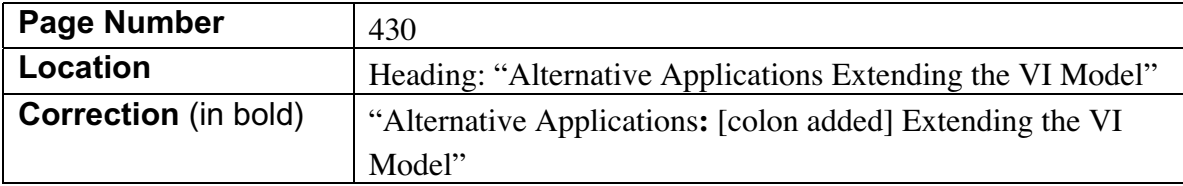

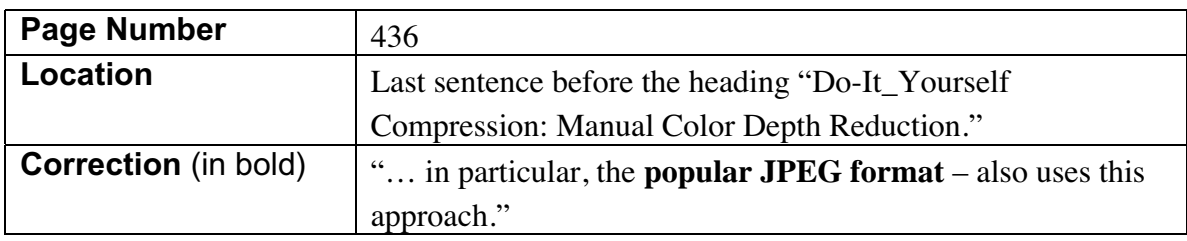

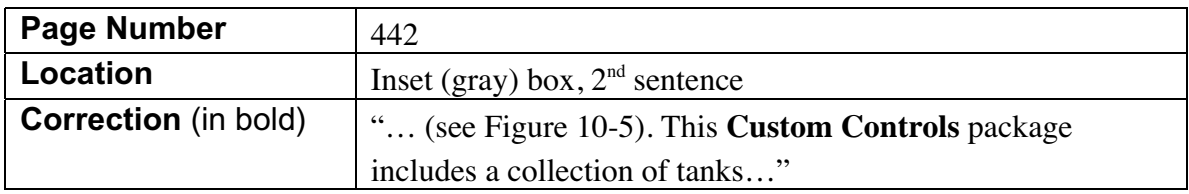

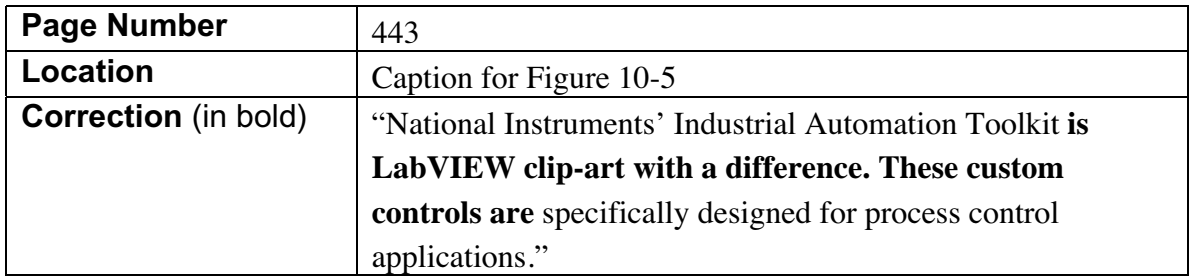

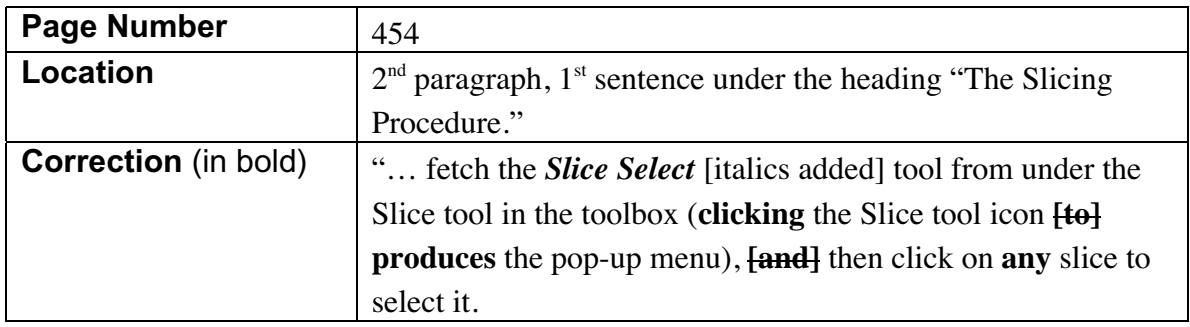

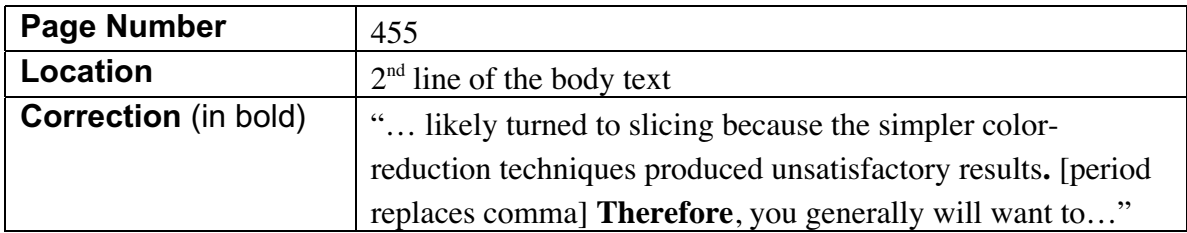

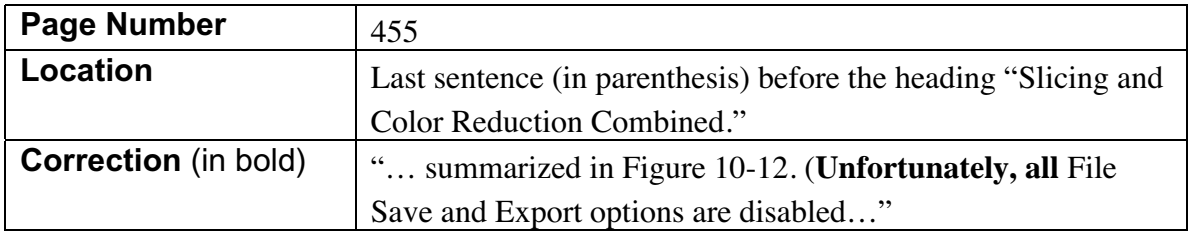

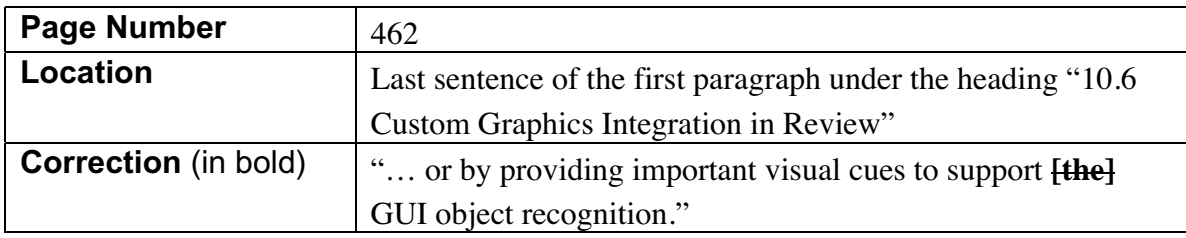

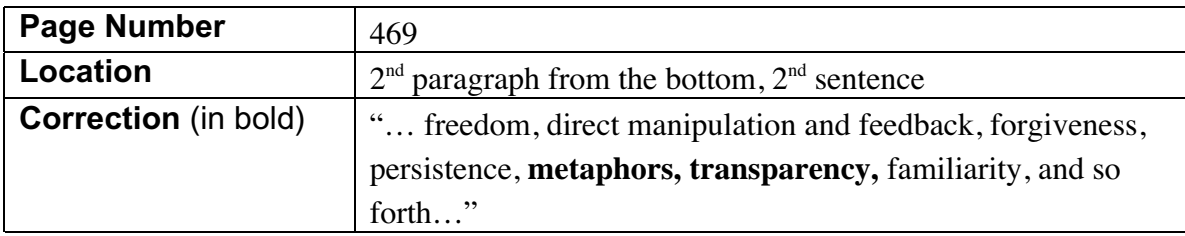

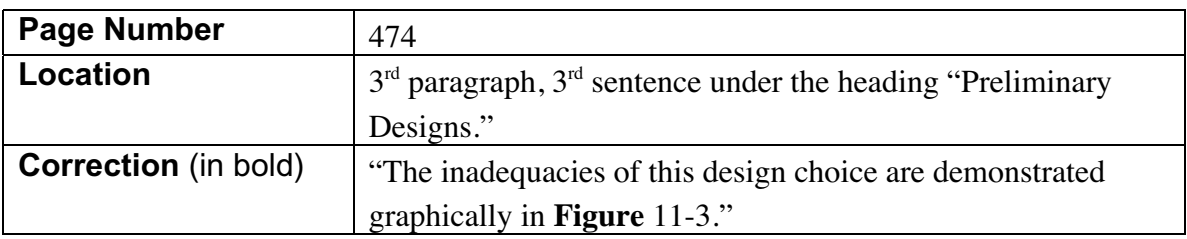

**Chapter 12** - no corrections

**Appendix A** - no corrections

**Appendix B** - no corrections

## **Appendix C**

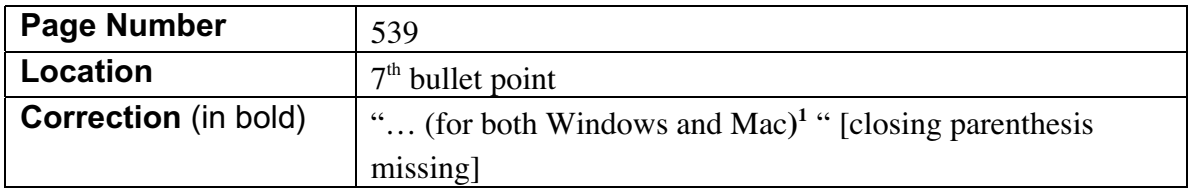

# **Bibliography**

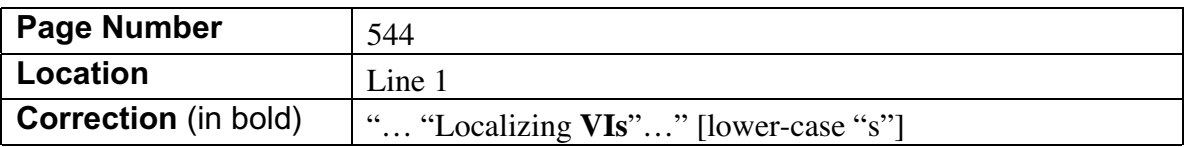

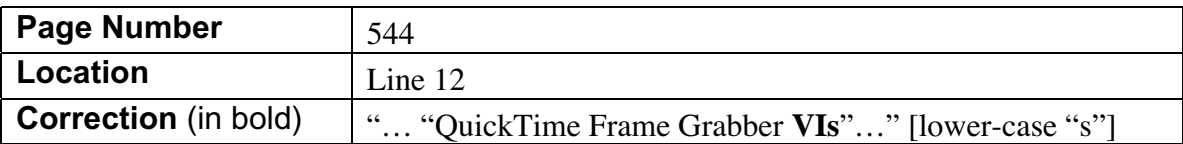

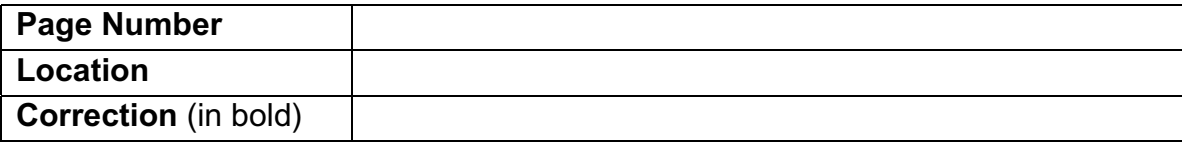

#### **Index**

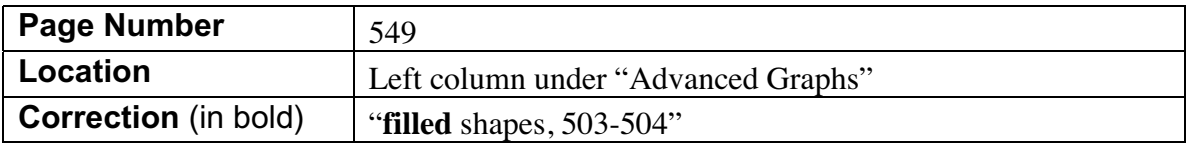

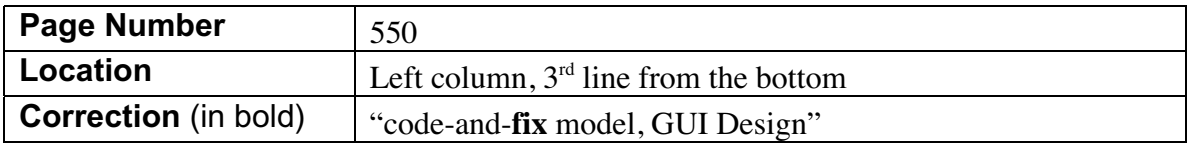

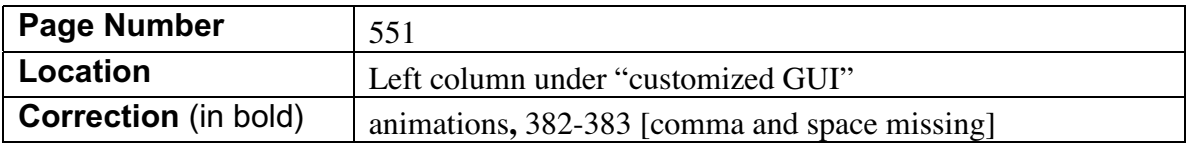

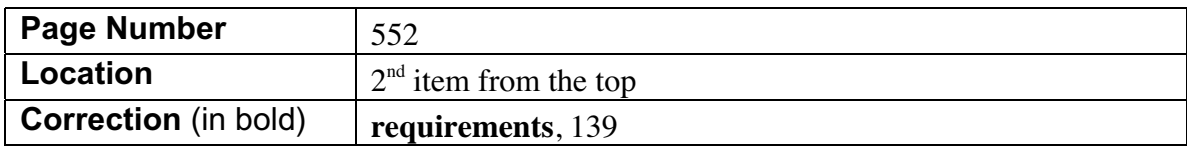

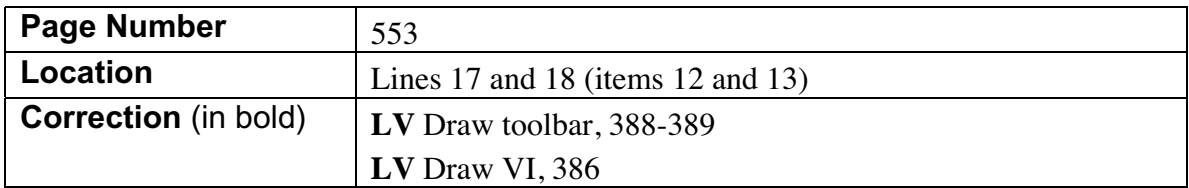

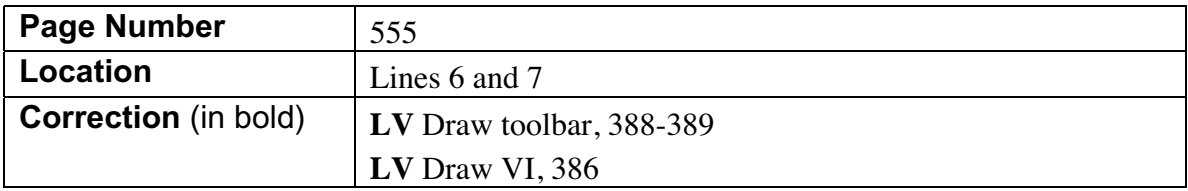

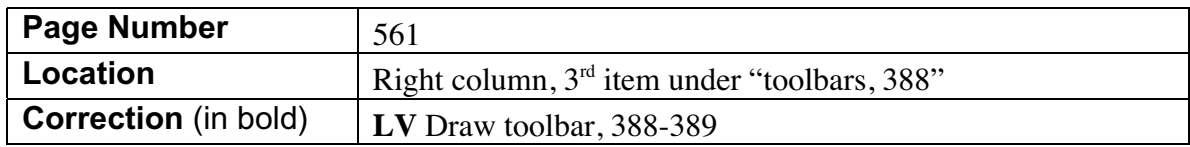

#### **About the Author**

(Missing from existing book)

David J. Ritter is a LabVIEW programmer and GUI design specialist for BetterVIEW Consulting - a LabVIEW toolkit development, consulting and integration company located in Vancouver, Canada. With a diverse background in both applied technology and artistic disciplines, Dave has a unique perspective into the LabVIEW GUI design process.

After studying engineering at Mount Royal College and the University of Calgary, Dave began his professional career at Retco Engineering – an R&D consulting firm based in Calgary, Canada. Moonlighting as a computer instructor for Whiz Kids Computer Schools, and later for Mount Royal College - Continuing Education, Dave had his first insights into the challenge of making computers more "usable". During this period, Dave wrote his first book: "The Whiz Kids Guide to the Commodore 64." It sold more than 5000 copies in Canada before the rights were sold to a US publisher.

A capable composer and avid computer musician, Dave also earned a diploma in Composing, Arranging, and Acoustic Orchestration at the acclaimed Grove School of Music in Los Angeles, CA. In the mid-1980's Dave assumed the title of "composer-in-residence" at the Centennial Planetarium in Calgary. This opened the door to other musical opportunities, and in the years between 1985 and 1992, Dave wrote numerous musical scores for industrial and feature-length films, television programs, video games, and interactive media.

Working closely with pioneers in the CD-ROM and interactive media industry, Dave began to develop an increasing interest in interactive media programming. This in turn, led him to pursue studies in graphic arts, layout and design, interactive media authoring, and web design at the University of British Columbia. To this day, Dave continues to follow the work of preeminent authorities specializing in human-factors design and usability engineering.

Hired initially by an R&D company to design the "look" for an experimental process control system, Dave was immediately drawn to the elegance and simplicity of LabVIEW programming. He went on to write the entire control system VI for that first project, and in the years since, his infatuation with the LabVIEW paradigm has continued to grow. Unquestionably his first tool of choice for virtually any programming project, Dave hopes one day to find enough time to write an algorithmic music composition program using LabVIEW.

"LabVIEW GUI –Essential Techniques" is David J. Ritter's third computer book, following "The Whiz Kid's Guide to the Commodore 64", and "Power-up Basic 64". In addition to his

responsibilities with BetterVIEW, Dave has also been a technical editor and frequent contributor to LTR (The LabVIEW Technical Resource).